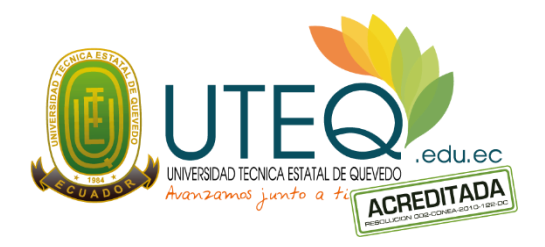

# **UNIVERSIDAD TÉCNICA ESTATAL DE QUEVEDO**

# **FACULTAD DE CIENCIAS DE LA INGENIERÍA**

# **ESCUELA DE INFORMÁTICA**

**Carrera:**

INGENIERÍA EN SISTEMAS

**Tema del Trabajo de Investigación:**

SISTEMA GESTIÓN DE CITAS MÉDICAS DE LOS SUBCENTROS DE LA EMPRESA EXPORTADORA DE PRODUCTOS REYBANPAC C.A.

Previo a la obtención del título de Ingeniero en Sistemas.

**Autor:**

RAMOS CEDEÑO JORGE DANIEL

**Director del trabajo de Investigación:**

ING. ZUÑIGA PAREDES ANDREA RAQUEL

QUEVEDO – ECUADOR

2015

# **DECLARACIÓN DE AUTORÍA Y CESIÓN DE DERECHOS**

Yo, **Jorge Daniel Ramos Cedeño**, declaro que el trabajo aquí descrito es de mi autoría; que no ha sido previamente presentado para ningún grado o calificación profesional; y que he consultado las referencias bibliográficas que se incluyen en este documento.

La Universidad Técnica Estatal de Quevedo, puede hacer uso de los derechos correspondientes a este trabajo, según lo establecido por la Ley de Propiedad Intelectual, por su Reglamento y por la normatividad institucional vigente.

# JORGE DANIEL RAMOS CEDEÑO

\_\_\_\_\_\_\_\_\_\_\_\_\_\_\_\_\_\_\_\_\_\_\_\_\_\_\_\_\_

# **CERTIFICACIÓN**

Yo, Ing. Zúñiga Paredes Andrea Raquel, Docente de la Facultad de Ciencias de la Ingeniería de la Universidad Técnica Estatal de Quevedo, certifico que el Egresado Ramos Cedeño Jorge Daniel, realizó el proyecto anexo al Examen Complexivo titulado "**SISTEMA GESTIÓN DE CITAS MÉDICAS DE LOS SUBCENTRO DE LA EMPRESA EXPORTADORA DE PRODUCTOS REYBANPAC C.A."** bajo mi dirección, habiendo cumplido con las disposiciones reglamentarias establecidas para el efecto.

> ING. ANDREA ZUÑIGA PAREDES **DOCENTE ASESOR**

\_\_\_\_\_\_\_\_\_\_\_\_\_\_\_\_\_\_\_\_\_\_\_\_\_\_\_\_\_\_\_

# **CERTIFICACIÓN DE REVISIÓN DE REDACCIÓN TÉCNICA**

Yo, **Lcda. MSc. Marjorie Torres Bolaños** con CC N°. **0701827560**, Docente de la Facultad de Ciencias de la Ingeniería de la Universidad Técnica Estatal de Quevedo, certifico que he revisado el Proyecto de Tesis de grado del Egresado **Jorge Daniel Ramos Cedeño** con CC N°. **120387902-6** previo a la obtención del título de Ingeniero en Sistemas, titulada **"SISTEMA GESTIÓN DE CITAS MÉDICAS DE LOS SUBCENTROS DE LA EMPRESA EXPORTADORA DE PRODUCTOS REYBANPAC C.A"**, habiendo cumplido con la redacción y corrección ortográfica que se ha indicado.

**Lcda. MSc. Marjori Torres Bolaños**

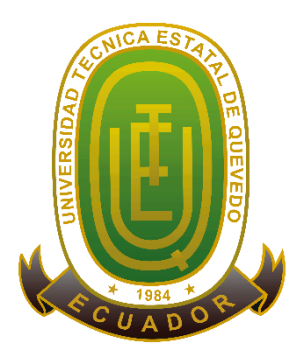

# **UNIVERSIDAD TÉCNICA ESTATAL DE QUEVEDO FACULTAD DE CIENCIAS DE LA INGENIERÍA CARRERA INGENIERÍA EN SISTEMAS**

Presentado al Consejo Directivo como requisito previo a la obtención del título de Ingeniera en Sistemas.

**Aprobado:**

**\_\_\_\_\_\_\_\_\_\_\_\_\_\_\_\_\_\_\_\_\_\_\_\_\_\_\_\_\_\_\_\_\_\_\_\_ Ing. Elías Portilla Olvera Msc PRESIDENTE DEL TRIBUNAL**

\_\_\_\_\_\_\_\_\_\_\_\_\_\_\_\_\_\_\_\_\_\_\_\_\_\_\_\_\_\_\_\_\_\_\_\_\_\_\_\_\_\_\_\_ \_\_\_\_\_\_\_\_\_\_\_\_\_\_\_\_\_\_\_\_\_\_\_\_\_\_\_\_\_\_\_\_\_\_\_\_\_\_\_\_\_\_\_\_\_\_\_\_  **Ing. José Luis Tubay Vergara Msc Consumer Consumer Area**<br>MIEMBRO DEL TRIBUNAL MIEMBRO DEL TRIBUNAL **MIEMBRO DEL TRIBUNAL MIEMBRO DEL TRIBUNAL**

**QUEVEDO – LOS RÍOS - ECUADOR**

**AÑO 2015**

# **DEDICATORIA**

A Jehová todopoderoso, por permitirme llegar a este momento tan especial y maravilloso de mi vida y formación profesional, el que me ha dado la fortaleza para levantarme y continuar adelante cuando he estado a punto de caer, con toda mi humildad y con todo mi corazón gracias Jehová.

De igual forma dedico este trabajo a mi madre, a mi padre, a mis hermanos, a mis cuñados que de una u otra forma siempre están ahí brindándome su apoyo y ayudándome a salir adelante en los momentos difíciles, a mis abuelos (+) que siempre quisieron lo mejor para mi, a mi suegra (+) que me consintió como un hijo más sin reprochar lo malo o bueno de mí y que a pesar de que en estos momentos estos 3 seres no están aquí conmigo pero sus almas si lo están. Abuelos, suegra, donde quiera que estén nunca los olvidaré.

A mi esposa Betty, a mis 2 hijas: Dania y Angeline que son mis pilares que después de Dios me dan fortaleza para seguir adelante, sin ustedes a mi lado no lo hubiera logrado, las AMO.

# **AGRADECIMIENTO**

En primer lugar doy infinita gracias al DIOS todopoderoso por haberme dado la oportunidad, fuerzas y valor para culminar con esta etapa de mi vida.

Gracias Ing. Andrea Zúñiga por el apoyo brindado en este corto tiempo revisando y direccionando el trabajo realizado, miembros del tribunal: Ing. Elías Portilla, Ing. José Luis Tubay, Ing. Mario Zhuma; gracias por el apoyo que necesitaba de Uds.

Gracias a mi cuñado Cristhian Alcívar y a mi hermana Martha Ramos que dedicaron valioso tiempo de sus vidas para dar por culminado este proyecto, gracias por el apoyo brindado que estoy seguro que lo hicieron de corazón.

# **INDICE DE CONTENIDOS**

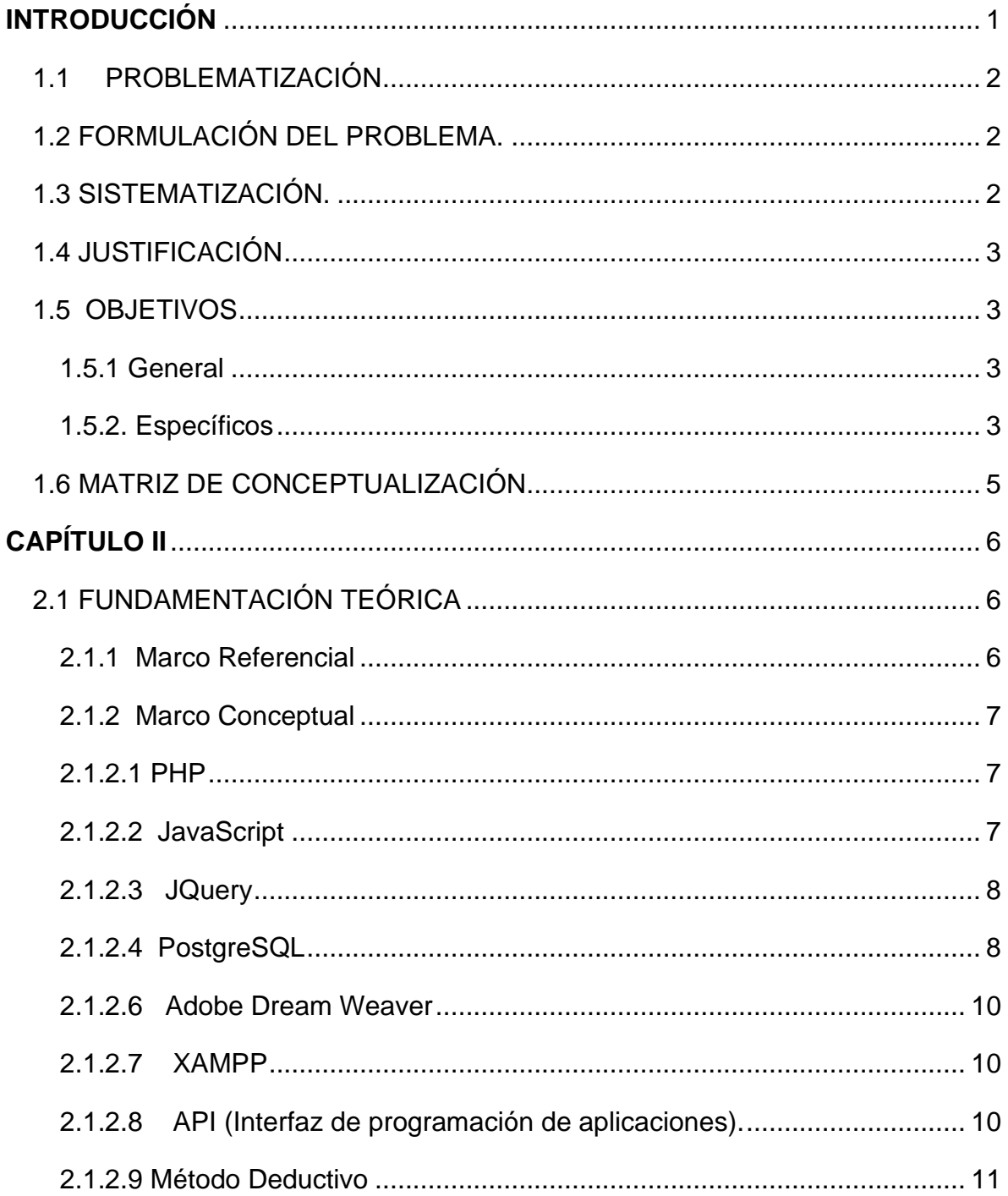

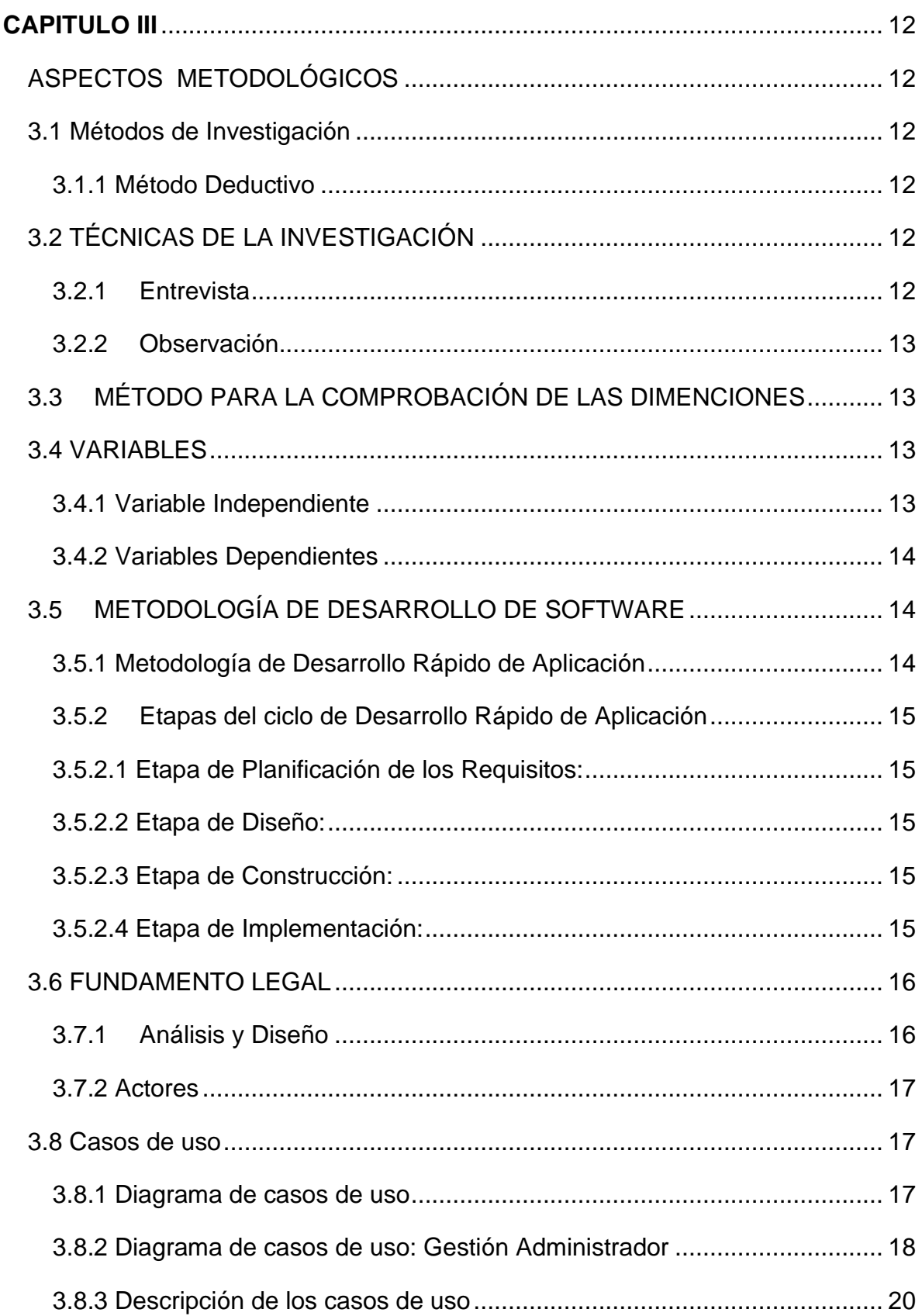

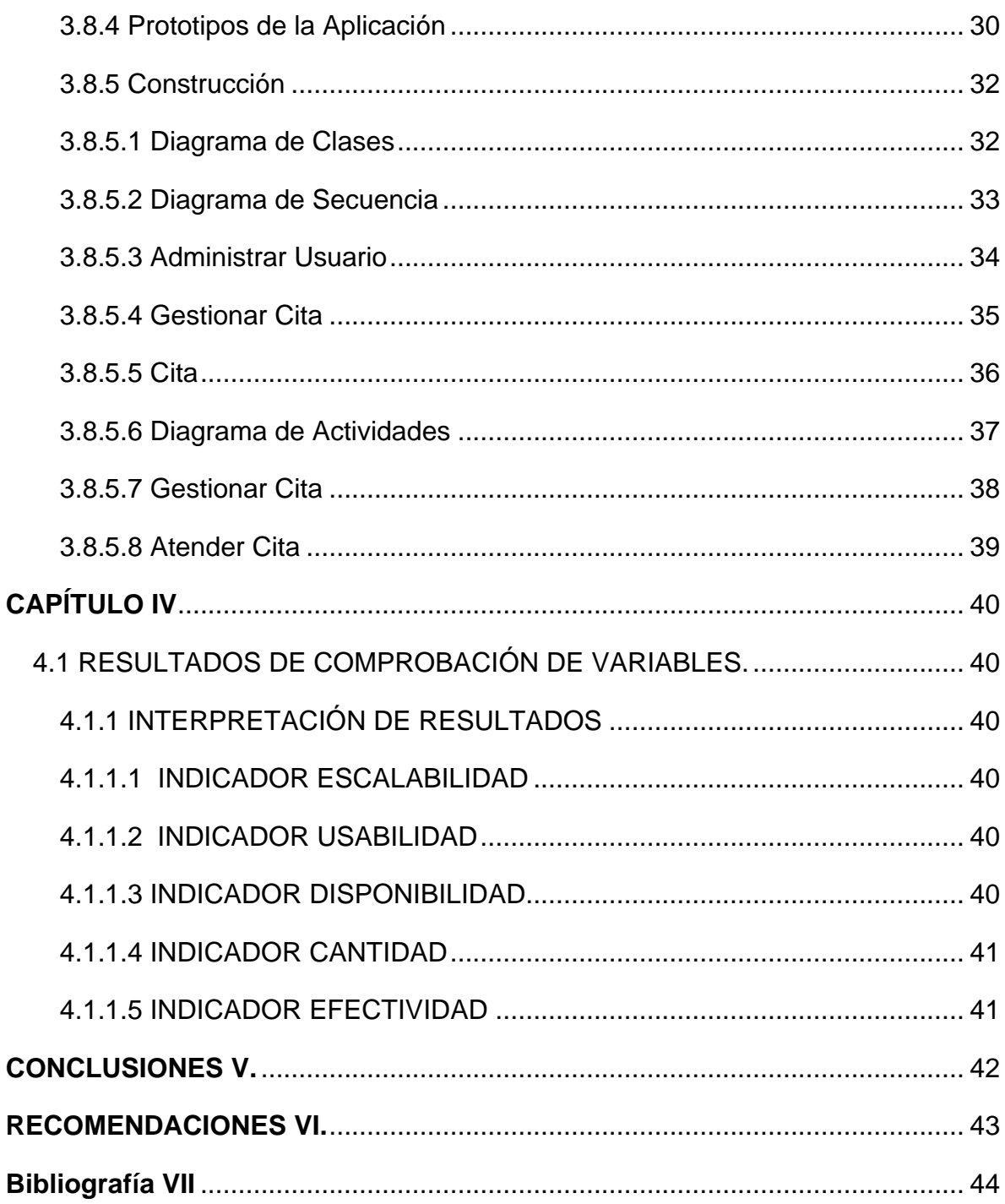

# **INDICE CUADROS**

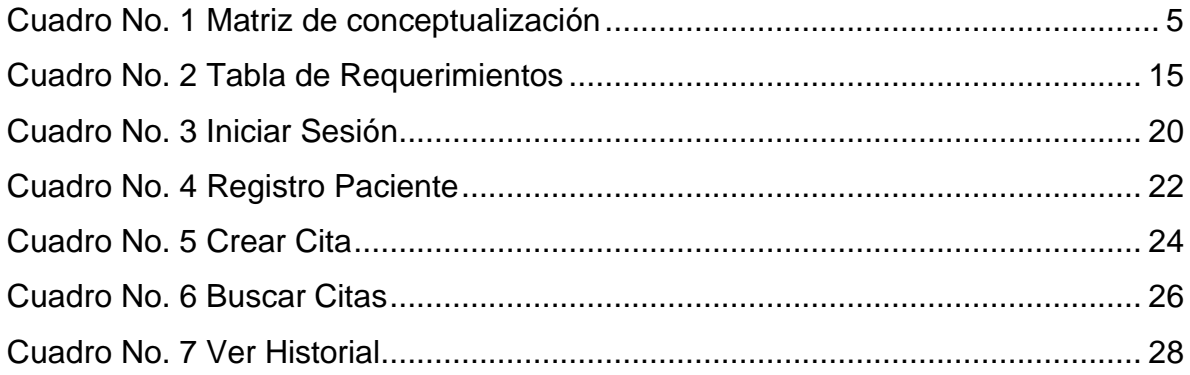

# **INDICE DE FIGURAS**

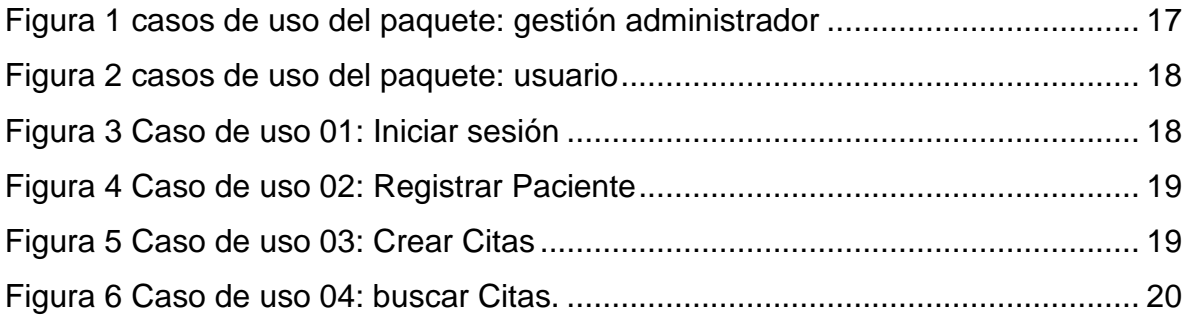

# **INDICE DE DIAGRAMA**

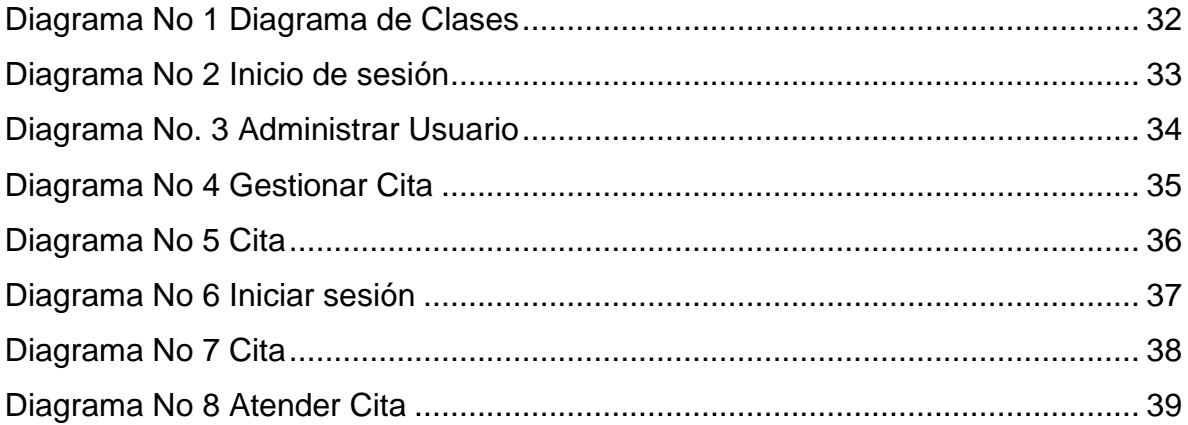

# **INDICE DE ILUSTRACIONES**

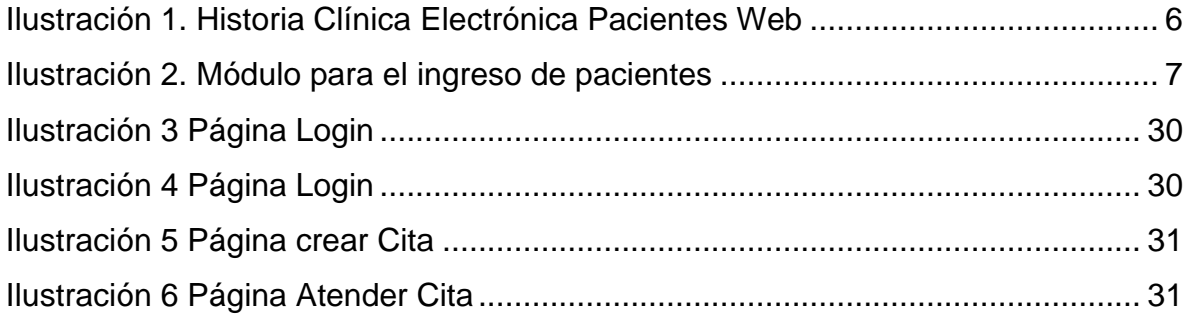

# **INDICE DE GRÁFICOS**

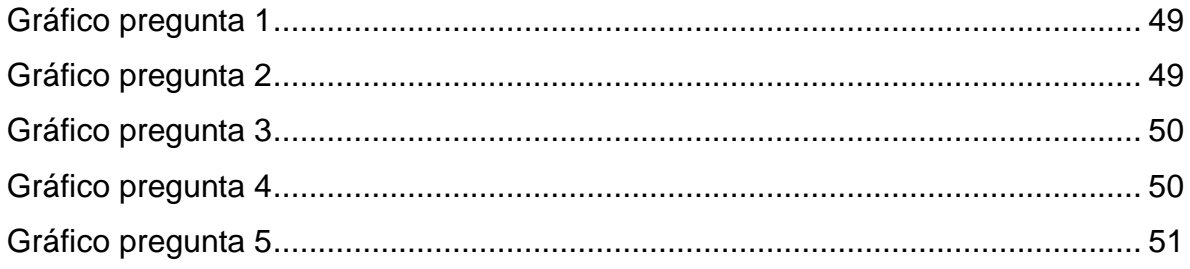

# **INDICE DE ANEXO**

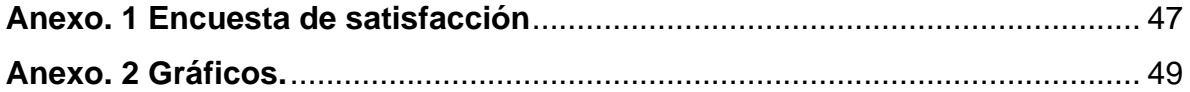

# **INTRODUCCIÓN**

<span id="page-16-0"></span>En la empresa exportadora de productos Reybanpac C.A., debido a su gran crecimiento en el área comercial tuvo como efecto incremento en su personal para obtener un mejor cumplimiento de las tareas realizadas en cada departamento.

Considerando la cantidad de trabajadores por cada sucursal Reybanpac C.A implementó un subcentro para cada zona siendo así un beneficio tanto como para la empresa como el personal, sin embargo el aumento de visitas del personal en las atenciones médicas del centro de salud en horas laborables se dio por aplicar un sistema local que ayude al control del mismo.

En la actualidad el uso de las  $TIC<sup>1</sup>$  se ha desarrollado en varias áreas entre ella se destaca el ámbito médico, el cual es una necesidad implementar sistemas que maneje información online.

El presente proyecto comprende la fluidez de los procesos que realizan los médicos de la empresa a los empleados al momento de su atención, es por eso que surge la necesidad de llevar la información del personal de manera más accesible, para ello el desarrollo de un sitio web que facilite la comunicación entre los médicos y sus pacientes serían de gran aporte para gestionar de mejor manera sus actividades laborales.

Actualmente los pacientes hacen uso de las llamadas al celular o teléfono convencional para poder consultar si el médico está o no atendiendo y proceder a reservar cita; con este sitio web se evitan los percances en la orden de atención. Además, se pretende proporcionar para el médico un historial acerca de sus pacientes para tener un control exacto de sus atenciones.

<sup>1</sup> TIC (tecnología de información y comunicación)

# <span id="page-17-0"></span>**1.1PROBLEMATIZACIÓN**

Reybanpac C.A es una empresa que está distribuida por zonas las cuales están constituidas por un subcentro que hace referencia a una ubicación estratégica de un grupo de haciendas., con un número total de 6 dispensarios médicos.

Existe casos que el subcentro no proporciona condiciones necesarias para cumplir de manera adecuada su proceso de atención por la aglomeración de personas que desean hacerse atender o también que no hay el personal suficiente para atender todos los casos. Además se percibe un aumento de visitas del personal en las atenciones médicas del centro de salud en horas laborables, provocando así retrasos en la producción de la empresa.

En el proceso de atención a un paciente se maneja un registro de ficha médica en el cual lleva una breve descripción del paciente según su estado de salud. Algunas veces el personal encargado es nuevo en la zona, por motivo que los médicos son intercambiados de dispensarios cada 6 meses, además no se conoce el paciente, ni sus malestares y desconocen el ritmo de trabajo. Existen situaciones que el médico supervisor necesita acceder a la información que los médicos encargados registran en cada subcentro.

# <span id="page-17-1"></span>**1.2 FORMULACIÓN DEL PROBLEMA.**

¿De qué manera incide un sitio web en la gestión de citas médicas para la atención de pacientes en los dispensarios médicos de Reybanpac C.A?

# <span id="page-17-2"></span>**1.3 SISTEMATIZACIÓN.**

¿De qué manera se puede mejorar el proceso de atención del subcentro?

¿Qué característica se debe considerar para el médico visualice la información del paciente?

¿De qué manera se puede representar el control de atenciones a paciente?

# <span id="page-18-0"></span>**1.4 JUSTIFICACIÓN**

El presente proyecto se elabora con la finalidad de proveer una herramienta informática que permita a los subcentros de la empresa exportadora de productos REYBANPAC C.A mejorar el control de pacientes atendidos, además de las siguientes funcionalidades:

Disminuir el tiempo al verificar historial médico del paciente, debido a la rotación del personal realizado cada semestre por la empresa.

Proporcionar al doctor un historial médico de cada paciente. Sobre su receta y diagnósticos sobre su salud. Además el médico encargado podrá visualizar las citas de las atenciones realizadas de dicho paciente.

Facilitar al médico supervisor información personal, laboral de cada persona encargada del subcentro.

# <span id="page-18-1"></span>**1.5 OBJETIVOS**

# <span id="page-18-2"></span>**1.5.1 General**

Desarrollar un sitio web para la gestión de citas médicas de los dispensarios médico de Reybanpac C.A, utilizando herramientas externas (.css) para mejorar su apariencia y facilitar su uso.

# <span id="page-18-3"></span>**1.5.2. Específicos**

➢ Desarrollar un módulo de reservación de citas médicas para el personal que labora en la empresa Reybanpac C.A.

- ➢ Implementar un historial clínico de empleados atendidos en el subcentro donde se visualiza información personal de los empleados, diagnósticos de salud, citas de las atenciones realizadas y medicamentos recetados.
- ➢ Crear usuarios en el sistema que permita el acceso a la información de los pacientes atendidos en el subcentro de la empresa Reybanpac C.A.

# <span id="page-20-0"></span>**1.6 MATRIZ DE CONCEPTUALIZACIÓN**

| <b>Variables</b>     | <b>Definición</b>  | <b>Dimensiones</b> | <b>Indicadores</b>   |
|----------------------|--------------------|--------------------|----------------------|
|                      | conceptual         |                    |                      |
| <b>INDEPENDIENTE</b> |                    |                    | Mejoramiento y       |
|                      |                    | Escalabilidad      | actualizaciones del  |
|                      |                    |                    | software             |
| Sitio web            | Herramienta Web    |                    | Calidad de           |
| orientado a la       | que gestiona citas |                    | experiencia del      |
| gestión de citas     | médicas e          | <b>Usabilidad</b>  | usuario cuando       |
| médicas.             | información del    |                    | interactúa con el    |
|                      | personal médico.   |                    | sistema              |
|                      |                    |                    | Posibilidad del      |
|                      |                    |                    | software de estar    |
|                      |                    | Disponibilidad     | disponible en la web |
|                      |                    |                    | cuando se lo         |
|                      |                    |                    | requiera.            |
| <b>DEPENDIENTE</b>   |                    | Cantidad           | Número de            |
|                      | Registro de        |                    | pacientes atendidos. |
| control de           | encuentro          |                    |                      |
| pacientes            | previamente        |                    |                      |
| atendidos en los     | acordado entre     |                    | Cantidad de fichas   |
| dispensarios         | doctor y paciente  | Efectividad        | reducidas            |
| médico de            |                    |                    |                      |
| Reybanpac C.A        |                    |                    |                      |

<span id="page-20-1"></span>*Cuadro No. 1 Matriz de conceptualización*

Fuente: Ramos (2015)

# **CAPÍTULO II**

# <span id="page-21-1"></span><span id="page-21-0"></span>**2.1 FUNDAMENTACIÓN TEÓRICA**

# <span id="page-21-2"></span>**2.1.1 Marco Referencial**

A continuación se hará referencia a una herramienta de pago sobre manejo de consultorios médicos que se encuentra disponible en la web:

# **2.1.1.1 Historia Clínica Electrónica Pacientes Web**

El programa de computador de Historias Clínicas Electrónicas Pacientes Web, es una nueva herramienta que funciona desde cualquier PC con un enlace a Internet, la cual proporciona el medio de crear una Cita en solo 3 click dando facilidad al usuario para manipular el sistema.

Además, el software da la facilidad de examinar la historia clínica de los pacientes, por medio de una interfaz sencilla y fácil de utilizar; otra ventaja es que se puede visualizar mediante reportes con una visualización gráfica interactiva. (soporte@pacientesweb.com)

<span id="page-21-3"></span>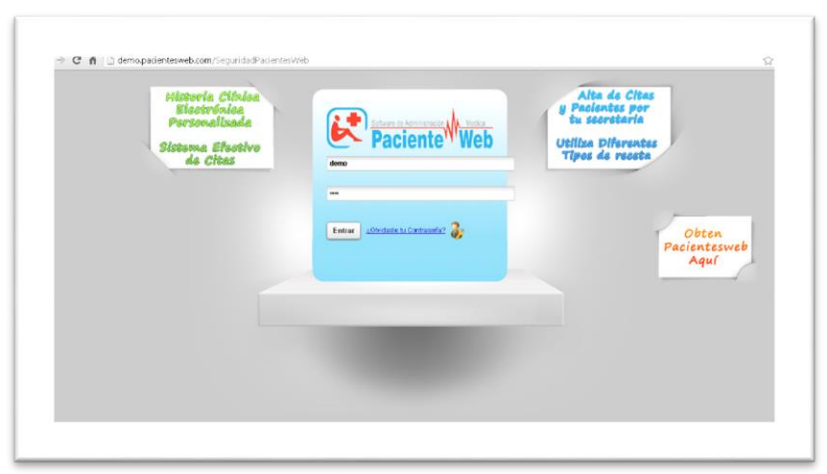

*Ilustración 1. Historia Clínica Electrónica Pacientes Web*

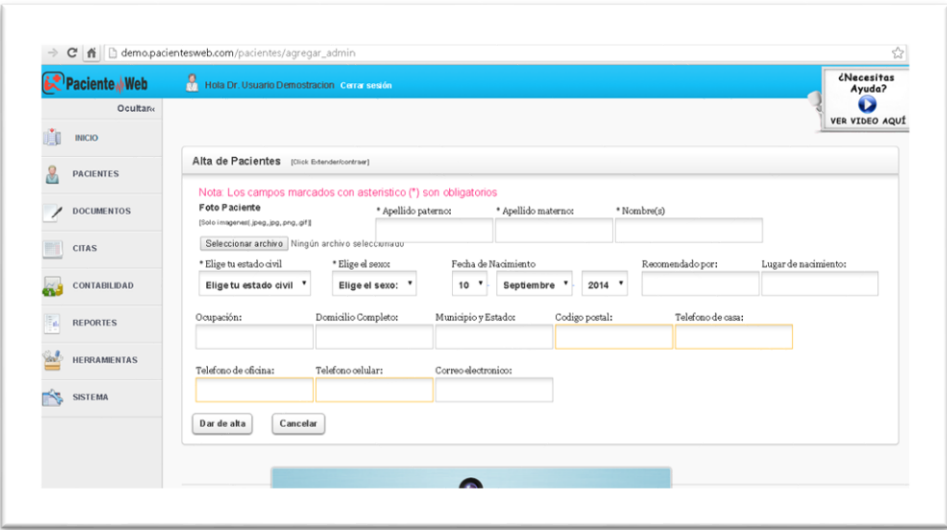

*Ilustración 2. Módulo para el ingreso de pacientes*

#### <span id="page-22-3"></span><span id="page-22-0"></span>**2.1.2 Marco Conceptual**

#### <span id="page-22-1"></span>**2.1.2.1 PHP**

PHP es un lenguaje de scripting, que soporta más de 15 diferentes lenguajes de bases de datos incluidos Microsoft SQL server, IBM DB2, PostgreSQL, MySQL y Oracle. Hasta PHP5, este soporte se proporcionaba mediante extensiones nativas de las base de datos, cada una con sus propias características y funciones, sin embargo esto dificultaba a los programadores el cambio de una base a otra. PHP5 rectificó esta situación introduciendo una API común para el acceso a base de datos (Muñoz)

#### <span id="page-22-2"></span>**2.1.2.2 JavaScript**

JavaScript® es un lenguaje ligero e interpretado orientado a objetos, no es útil como un lenguaje independiente, más bien está diseñado para una fácil incrustación en otros productos y aplicaciones tales como los navegadores WEB. Dentro de un entorno anfitrión, JS puede ser conectado a los objetos de su entorno para proveer un control programable sobre estos. (Maza, 2012)

# <span id="page-23-0"></span>**2.1.2.3 JQuery**

jQuery es una biblioteca de JavaScript, creada inicialmente por John Resig, el cual permite facilitar la manera de interactuar con los documentos HTML, manejar el árbol DOM, manejar eventos, desarrollar animaciones y agregar interacción con la técnica AJAX a páginas web. Fue presentada el 14 de enero de 2006 en el BarCamp NYC. jQuery es la biblioteca de JavaScript más utilizada. (Resig, 2006)

jQuery es software libre y de código abierto, posee un doble licenciamiento bajo la Licencia MIT y la Licencia Pública General de GNU v2, cediendo su uso en proyectos libres y privados.2 jQuery, al igual que otras bibliotecas, ofrece una serie de funciones basadas en JavaScript que de otra manera requerirían de mucho más código, es decir con las funciones propias de esta biblioteca se obtienen grandes resultados en menos tiempo y espacio. (Resig, 2006)

# <span id="page-23-1"></span>**2.1.2.4 PostgreSQL**

PostgreSQL sistema de gestión de bases de datos objeto-relacional, distribuido bajo licencia BSD y con su código fuente disponible en forma libre. Sistema de gestión de bases de datos de código abierto más poderoso del mercado y en sus últimas versiones no tiene nada que envidiar a otras bases de datos comerciales. (Martinez, 2009-2013)

PostgreSQL utiliza un modelo cliente/servidor, usa multiprocesos en vez de multihilos para probar la firmeza del sistema. Un fallo en uno de los procesos no afectará el resto y el sistema continuará funcionando. (Martinez, 2009-2013)

#### **2.1.2.5 Apache**

Actualmente más del 60 por 100 de los administradores de toda la Web utilizan Apache. Se trata de la plataforma de servidores Web de código fuente abierto más poderosa del mundo. Día a día aumenta el número de corporaciones que aceptan este maravilloso código fuente abierto en su infraestructura IT. Son muchas las grandes compañías, como IBM, que ofrecen Apache entre sus productos. El futuro de Apache parece muy prometedor. Tanto si usted es nuevo en la utilización de Apache como si se trata de un administrador profesional del mismo, ahora es el momento de comenzar con Apache 2.0. Este libro le ayudará a hacerlo. Apache 2.0 es una profunda revisión del servidor Apache. El grupo Apache creó originalmente una primera versión de un servidor Web altamente configurable, el cual se hizo popular rápidamente; en la versión 2, el grupo se ha concentrado en la escalabilidad, en la seguridad y en el rendimiento. Las principales revisiones de código se han llevado a cabo para crear una arquitectura Apache realmente escalable. La biblia del Servidor Apache 2 es una referencia inestimable tanto para administradores principiantes como para los más experimentados. El autor le ofrece una guía completa de cada detalle de la implementación Apache, desde la instalación y la configuración hasta la administración de un sitio Web, aplicaciones cliente-servidor, seguridad y ajustes de rendimiento. Independientemente de que usted sea un principiante en la administración Web o un experto en Apache, este es el único libro que necesita para aprovechar el poder del servidor Web líder en el mercado. El CD-ROM adjunto contiene el servidor Apache, PHP, MySQL y otras herramientas de código abierto para páginas Web dinámicas. (Kabir, 1999)

#### <span id="page-25-0"></span>**2.1.2.6 Adobe Dream Weaver**

Adobe Dreamweaver es un producto de la empresa desarrolladora de software Macromedia que nació en 1992 tras la fusión de Authorware Inc. (creadora de Authorware) y Macro-Mind Paracomp (responsable de director), el primer producto de esta nueva compañía fue Shockwave, un plugin para los navegadores que permitía ver animaciones hechas en director. A causa del éxito que tuvo, la empresa decidió que debía expandirse más en el sector web y multimedia. (Doyle)

Las siglas CS significan Creative Suite. La ventaja de este editor sobre otros editores es su gran desarrollo y caracterización del mismo, se destaca por ofrecer vista de diseño y vista de código brinda soporte para HTML, CSS, JavaScript y PHP entre otros lenguajes. Para trabajar con dream weaver podemos combinar las vistas de diseño y código o manejarnos sobre una de ellas en particular. (Luca)

#### <span id="page-25-1"></span>**2.1.2.7 XAMPP**

XAMPP es el contexto más popular de desarrollo con PHP. XAMPP es una distribución de Apache totalmente gratis y fácil de instalar que contiene MySQL, PHP y Perl. El paquete de instalación de XAMPP ha sido perfilado para ser fácil de instalar y usar.

(http://www.apachefriends.org/es/xampp.html, 2015)

# <span id="page-25-2"></span>**2.1.2.8 API (Interfaz de programación de aplicaciones).**

La interfaz de programación de aplicaciones (IPA), abreviada como API (del inglés: Application Programming Interface), define las clases, métodos, funciones y variables que la aplicación necesita llamar para realizar una tarea. En el caso de aplicaciones de PHP que necesiten comunicarse con base de datos, las APIs necesarias normalmente son expuestas mediante extensiones de PHP. (Muñoz)

Las APIs pueden ser procedimentales y orientadas a objetos, con una API procedimental se llaman a funciones para realizar tareas, con una API orientada a objeto se instancian clases y luego se llaman a métodos sobre los objetos resultantes. De las 2 la última es la principalmente la más preferida ya que es más moderna y conduce a un código mejor organizado. (Muñoz)

#### <span id="page-26-0"></span>**2.1.2.9 Método Deductivo**

Método deductivo, es un método de razonamiento que consiste en tomar conclusiones generales para explicaciones particulares. El método se inicia con el análisis de los postulados, teoremas, leyes, principios, etc. De aplicación universal y de comprobada validez, para aplicarlos a soluciones o hechos particulares. (Augusto, 2006)

# **CAPITULO III**

# <span id="page-27-1"></span><span id="page-27-0"></span>**ASPECTOS METODOLÓGICOS**

#### <span id="page-27-2"></span>**3.1 Métodos de Investigación**

En el presente proyecto se desarrolló el método deductivo, que permitirá al usuario obtener información oportuna, necesaria y eficazmente optimizando así el tiempo.

#### <span id="page-27-3"></span>**3.1.1 Método Deductivo**

El método deductivo se lo utilizó para definir una interfaz amigable al usuario (gestión de citas médicas) según en cada proceso, donde se genera información de usuarios y pacientes de cada subcentro de la empresa Reybanpac C.A.

# <span id="page-27-4"></span>**3.2 TÉCNICAS DE LA INVESTIGACIÓN**

En el presente proyecto se utilizó las técnicas de la entrevista y observación.

#### <span id="page-27-5"></span>**3.2.1 Entrevista**

Se utilizó un cuestionario a través del cual se puede conocer la opinión o valoración del personal que labora en la empresa en este caso los médicos y enfermeras consiguiendo así una muestra sobre los problemas e inconvenientes que se presente en el proceso de una atención médica a un paciente.

# <span id="page-28-0"></span>**3.2.2 Observación.**

La técnica se la utilizó para observar procesos que se realizan manualmente para el registro de cada paciente en su ficha médica manual, el cual suele extraviarse o complicarse en la búsqueda del mismo.

También se utilizó para experimentar las políticas de control antes de ponerlas en funcionamiento en el sitio web.

# <span id="page-28-1"></span>**3.3 MÉTODO PARA LA COMPROBACIÓN DE LAS DIMENCIONES**

Una vez concluido el sistema informático para la gestión de citas médicas, se demostró, la comprobación de variables de la matriz por medio de la utilización de encuestas (Medición posterior al desarrollo y ejecución del sistema); la cual se centra en evaluar desde el inicio hasta el final de la investigación, los resultados obtenidos en la medición previa y esperada de la ejecución de la aplicación del sistema informático.

# <span id="page-28-2"></span>**3.4 VARIABLES**

# <span id="page-28-3"></span>**3.4.1 Variable Independiente**

# • **Dimensión Escalabilidad**

El sistema tiene la capacidad de seguir creciendo, puesto que el desarrollo del sistema está basado en servicios Web PHP código abierto, lo que permite agregar nuevas funciones para cambios y futuros requerimientos.

# • **Dimensión Usabilidad**

El sistema presenta el uso de herramientas JQUERY, JQGRID, AJAX, que mejoran la presentación del sitio permitiendo así que el usuario tenga mayor facilidad en la manipulación del mismo.

# • **Dimensión Disponibilidad**

El sistema presenta opciones que proporcionan información a los médicos coordinador (administrador), información sobre el personal de cada subcentro su disponibilidad laboral siendo así una mejora a la demanda de tiempo de manera oportuna para los pacientes.

# <span id="page-29-0"></span>**3.4.2 Variables Dependientes**

# • **Dimensión cantidad**

El sistema aumentó el número de pacientes atendidos de una manera más organizada según los horarios que disponen los pacientes al separar la cita

# • **Dimensión Efectividad**

El sistema permite al paciente separar un cita online desde cualquier punto de trabajo de tal manera demande menos tiempo al separar una cita.

# <span id="page-29-1"></span>**3.5 METODOLOGÍA DE DESARROLLO DE SOFTWARE**

# <span id="page-29-2"></span>**3.5.1 Metodología de Desarrollo Rápido de Aplicación**

Para el desarrollo del sistema informático se utilizó la metodología de desarrollo conocida como diseño rápido de aplicaciones RAD. La metodología propone un proceso de desarrollo de "software" que permite que se creen sistemas de computadoras utilizables en un periodo de tiempo entre 60 a 90 días. (Cardona)

# <span id="page-30-0"></span>**3.5.2 Etapas del ciclo de Desarrollo Rápido de Aplicación**

# <span id="page-30-1"></span>**3.5.2.1 Etapa de Planificación de los Requisitos:**

Se planteó un esquema de los requerimientos que debe contar el sistema informático, estas son:

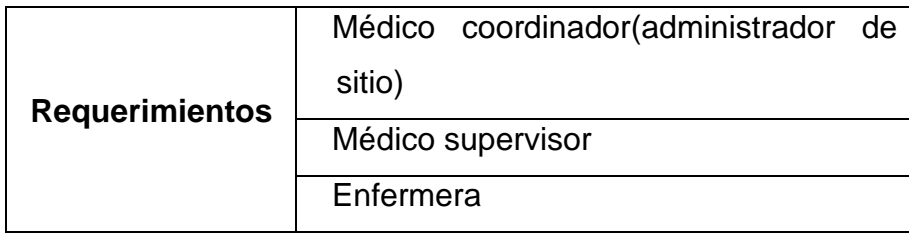

<span id="page-30-5"></span> *Cuadro No. 2 Tabla de Requerimientos*

*Fuente: Ramos 2015*

#### <span id="page-30-2"></span>**3.5.2.2 Etapa de Diseño:**

Una vez ya determinados los requerimientos principales del sistema, se realizó el diseño de los casos de uso del sistema informático de automatización y gestión de citas médicas.

# <span id="page-30-3"></span>**3.5.2.3 Etapa de Construcción:**

En la presente etapa se realizó la construcción del sistema informático, dando uso a la información obtenida de las investigaciones realizadas.

# <span id="page-30-4"></span>**3.5.2.4 Etapa de Implementación:**

Se realiza las siguientes actividades:

- **Entrenamiento al usuario**
- Cargar las bases de datos

■ Pruebas con el usuario y paralelos

# <span id="page-31-0"></span>**3.6 FUNDAMENTO LEGAL**

El desarrollo de este documento se fundamenta en la proposición de cumplimiento del proyecto práctico del examen complexivo (PROPEC) requerimiento para graduación de estudiantes de la facultad de Ciencias de la Ingeniería, carrera Ingeniería en Sistemas de la Universidad Técnica Estatal de Quevedo, la misma que se fundamenta en la resolución adoptada por el concejo de educación superior el cual aprobó reformas al reglamento de régimen académico la cual dando complimiento con la Disposición Transitoria Quinta, literal E en donde se expresa lo siguiente: "Los estudiantes que hayan terminado sus estudios antes del 21 de noviembre del 2008, deberán presentarse y aprobar un examen complexivo de grado acoplado al perfil de una carrera o programa vigente o no vigente habilitada para el registro de títulos. (www.uteq.edu.ec/examencomplexivo/)

# **3.7 METODOLOGÍA DE TRABAJO**

# <span id="page-31-1"></span>**3.7.1 Análisis y Diseño**

Se hace el estudio del aplicativo, detalle de actores y casos de uso. Diseño de pantallas principales de la aplicación que se implementará.

# <span id="page-32-0"></span>**3.7.2 Actores**

Los actores que interactúan con la aplicación:

- **Administrador:** delegado de creación de usuarios, dar permisos a usuarios, eliminar y actualizar.
- **Doctor:** usuario atiende citas creadas por el usuario enfermera.
- **Enfermera:** usuario crea citas, ingresa pacientes.

# <span id="page-32-1"></span>**3.8 Casos de uso**

Del análisis y diseño resultan los siguientes casos de uso:

# <span id="page-32-2"></span>**3.8.1 Diagrama de casos de uso**

<span id="page-32-3"></span>*Figura 1 casos de uso del paquete: gestión administrador*

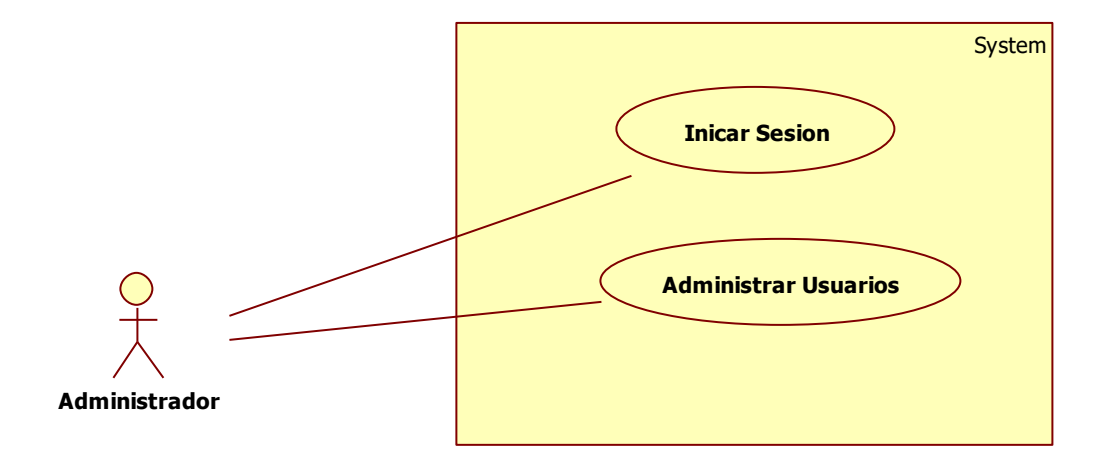

<span id="page-33-1"></span>*Figura 2 casos de uso del paquete: usuario*

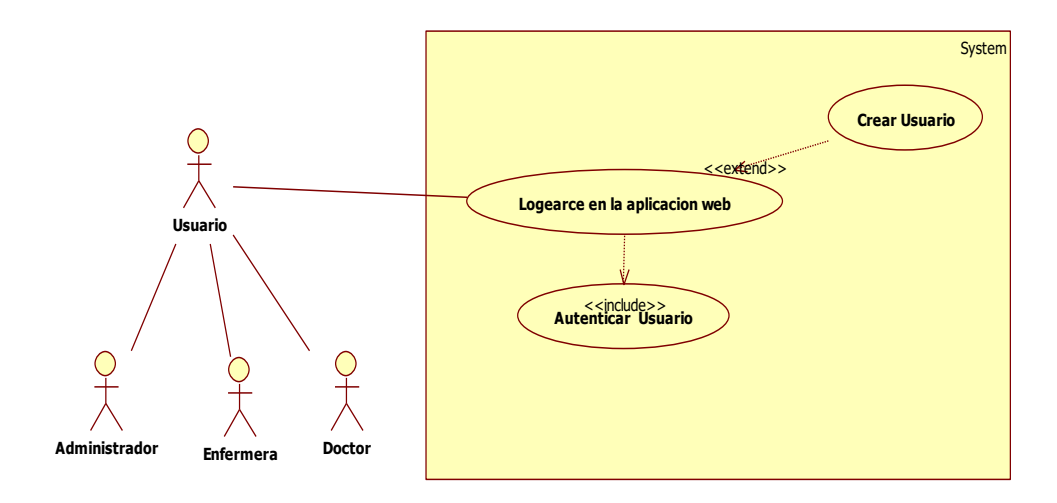

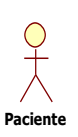

# <span id="page-33-0"></span>**3.8.2 Diagrama de casos de uso: Gestión Administrador**

<span id="page-33-2"></span>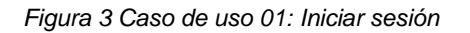

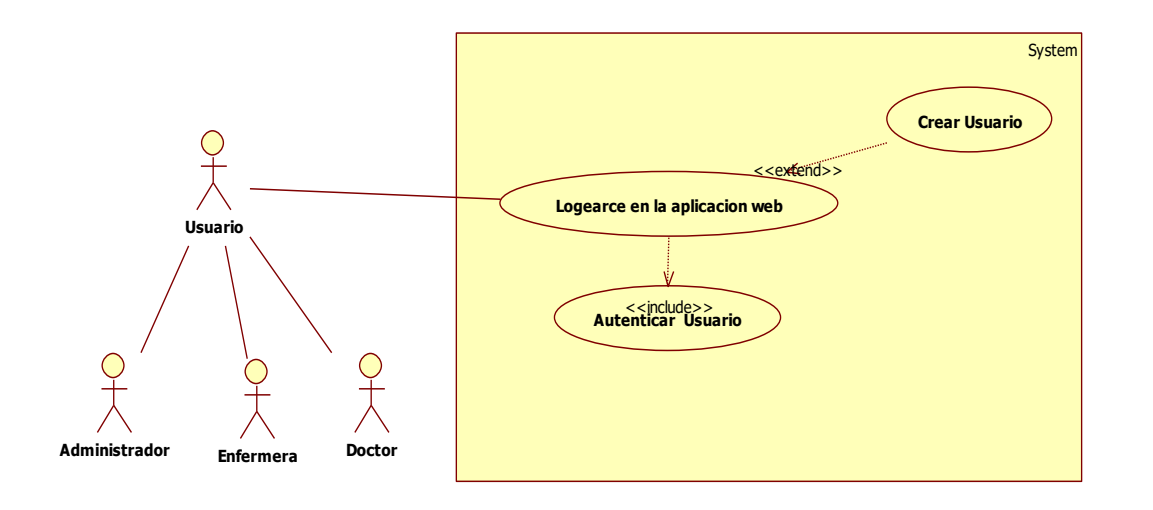

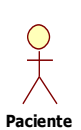

<span id="page-34-0"></span>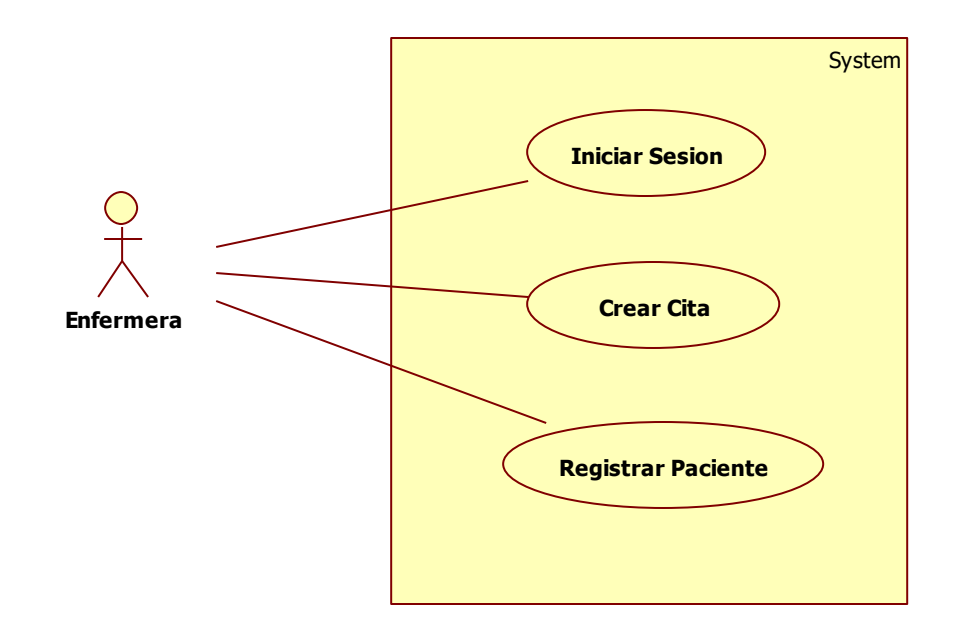

<span id="page-34-1"></span>*Figura 5 Caso de uso 03: Crear Citas*

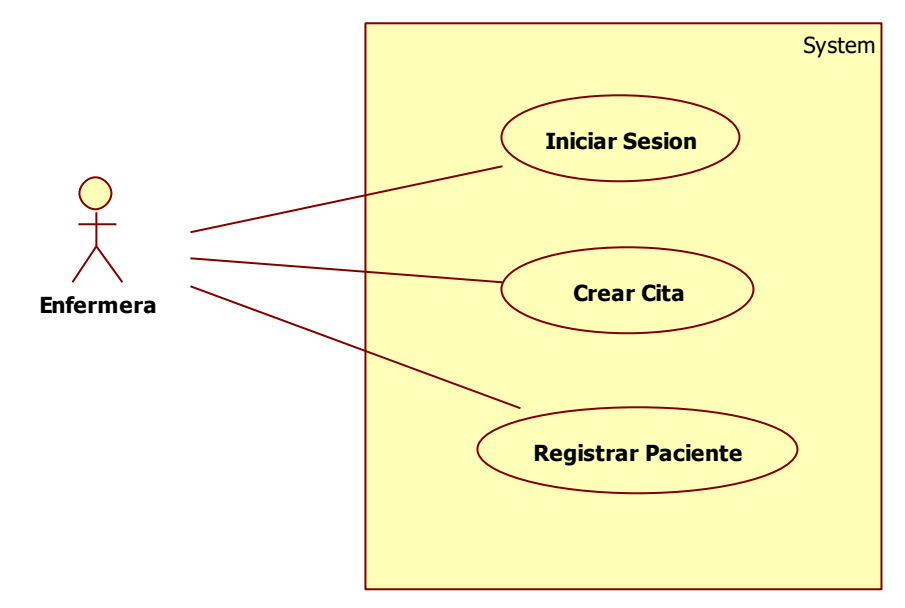

<span id="page-35-2"></span>Figura 6 Caso de uso 04: buscar Citas.

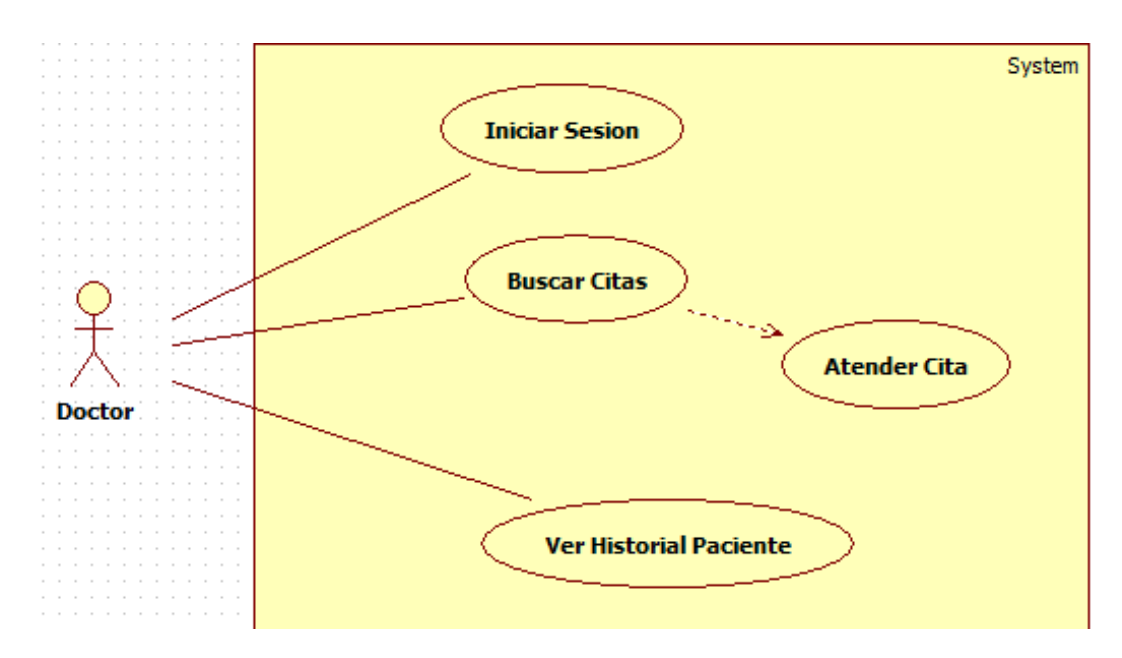

# <span id="page-35-0"></span>**3.8.3 Descripción de los casos de uso**

<span id="page-35-1"></span>*Cuadro No. 3 Iniciar Sesión*

| <b>CASO DE USO</b>   | Iniciar Sesión                                                                                                    |                                                                                                    |  |             |               |
|----------------------|----------------------------------------------------------------------------------------------------|----------------------------------------------------------------------------------------------------|--|-------------|---------------|
| <b>IDENTIFICADOR</b> | CU <sub>01</sub>                                                                                                    |                                                                                                    |  |             |               |
| <b>ACTORES</b>       |                                                                                                    | Administrador - Doctor - Enfermera                                                                               |  |             |               |
| <b>IMPORTANCIA</b>   | Alta                                                                                                    | Implementación   Real                                                                                            |  | <b>Tipo</b> | <b>Básico</b> |
| <b>PROPÓSITO</b>     | Permite el acceso a la aplicación WEB, para realizar<br>registro de pacientes, creación de citas médicas y<br>administración de usuarios |                                                                                                    |  |             |               |
| <b>RESUMEN</b>       |                                                                                                    | El usuario ingresa su ID y contraseña la cual es asignada<br>por el administrador, el sistema verifica los datos |  |             |               |

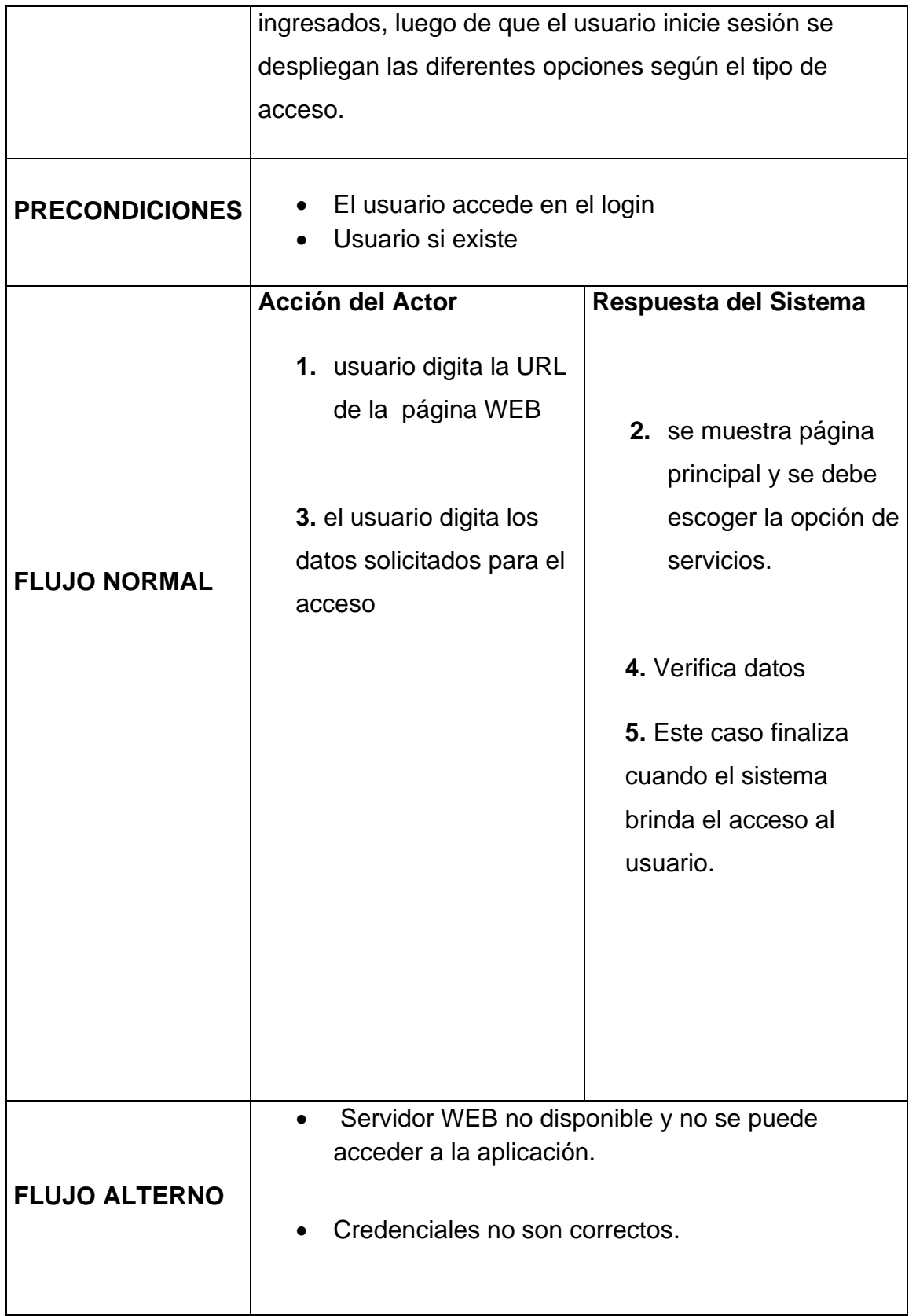

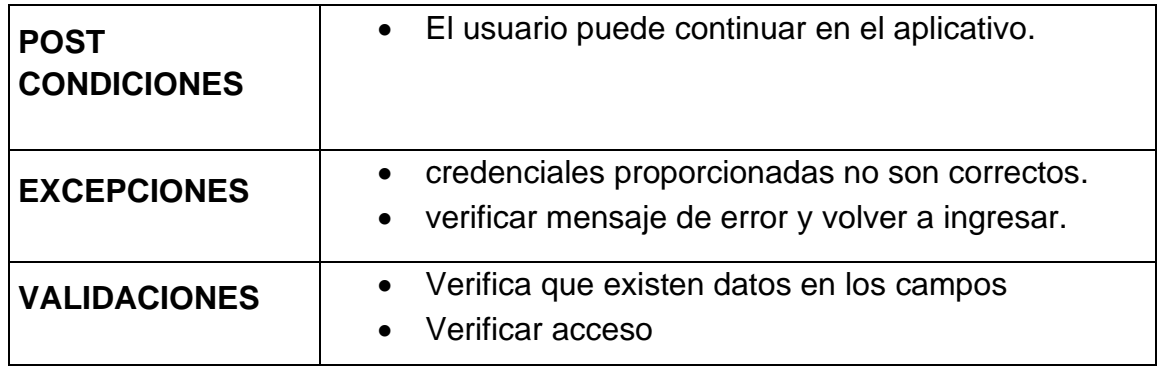

Fuente: Ramos 2015

<span id="page-37-0"></span>*Cuadro No. 4 Registro Paciente*

| <b>CASO DE USO</b>    | <b>Registrar Paciente</b>                                                                                                    |                     |  |      |        |
|-----------------------|----------------------------------------------------------------------------------------------------|---------------------|--|------|--------|
| <b>IDENTIFICADOR</b>  | CU <sub>02</sub>                                                                                                    |                     |  |      |        |
| <b>ACTORES</b>        | Enfermera                                                                                                    |                     |  |      |        |
| <b>IMPORTANCIA</b>    | Alta                                                                                                    | Implementación Real |  | Tipo | Básico |
| <b>PROPÓSITO</b>      | Ingresar datos de empleados en calidad de pacientes                                                                                  |                     |  |      |        |
| <b>RESUMEN</b>        | El usuario inicia la sesión para registrar nuevos ingresos<br>de pacientes al sistema.                                               |                     |  |      |        |
| <b>PRECONDICIONES</b> | El usuario ingresa a la página de login<br>Cuenta de usuario existente<br>Registro de pacientes<br>Datos de los pacientes generados. |                     |  |      |        |

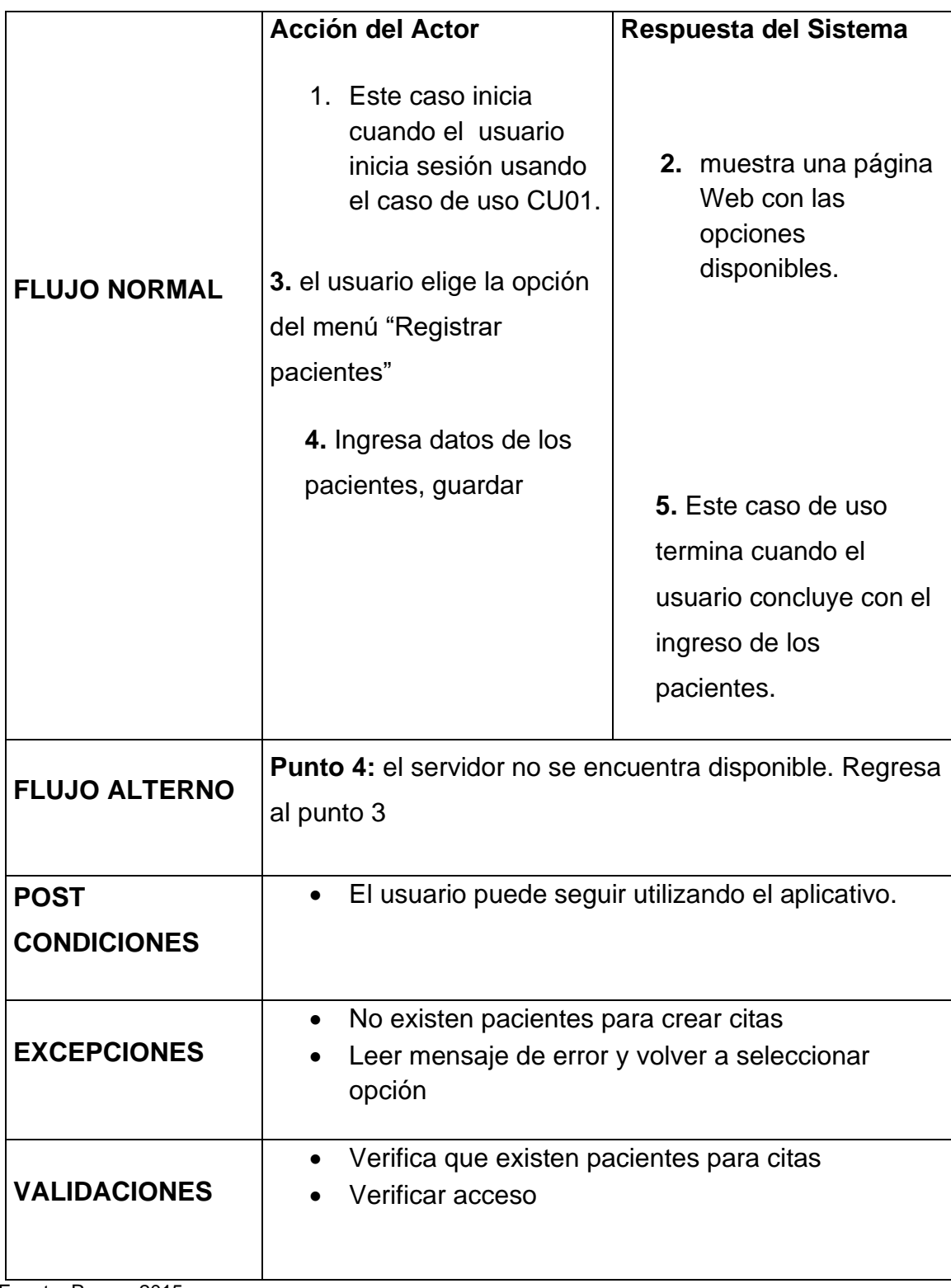

Fuente: Ramos 2015

<span id="page-39-0"></span>*Cuadro No. 5 Crear Cita*

| <b>CASO DE USO</b>    | <b>Crear Citas</b>                                                                                                    |                                                       |                                   |                                                                                                    |  |  |
|-----------------------|----------------------------------------------------------------------------------------------------|-------------------------------------------------------|-----------------------------------|----------------------------------------------------------------------------------------------------|--|--|
| <b>IDENTIFICADOR</b>  | <b>CU03</b>                                                                                                    |                                                       |                                   |                                                                                                    |  |  |
| <b>ACTORES</b>        | Enfermera                                                                                                    |                                                       |                                   |                                                                                                    |  |  |
| <b>IMPORTANCIA</b>    | Alta                                                                                                    | Implementación   Real<br><b>Tipo</b><br><b>Básico</b> |                                   |                                                                                                    |  |  |
| <b>PROPÓSITO</b>      | generar la cita médica del paciente                                                                                                    |                                                       |                                   |                                                                                                    |  |  |
| <b>RESUMEN</b>        | El usuario inicia sesión para registrar la cita del paciente<br>al sistema.                                                                                                    |                                                       |                                   |                                                                                                    |  |  |
| <b>PRECONDICIONES</b> | El usuario ingresa a la página de login<br>Cuenta de usuario existente<br>Citas médicas generadas                                                                                                    |                                                       |                                   |                                                                                                    |  |  |
| <b>FLUJO NORMAL</b>   | <b>Acción del Actor</b><br>1. Este caso de uso<br>inicia cuando el<br>usando el caso de<br>uso CU01.<br>3. el usuario selecciona la<br>opción crear cita médica del<br>menú.<br>5. selecciona el doctor y da | usuario inicia sesión                                 | Respuesta del Sistema<br>doctores | 2. muestra una página<br>Web con las<br>opciones<br>disponibles.<br>4. muestra una tabla<br>con los datos de los |  |  |
|                       | clic en busca paciente                                                                                                    |                                                       |                                   | 6. muestra una tabla                                                                                             |  |  |

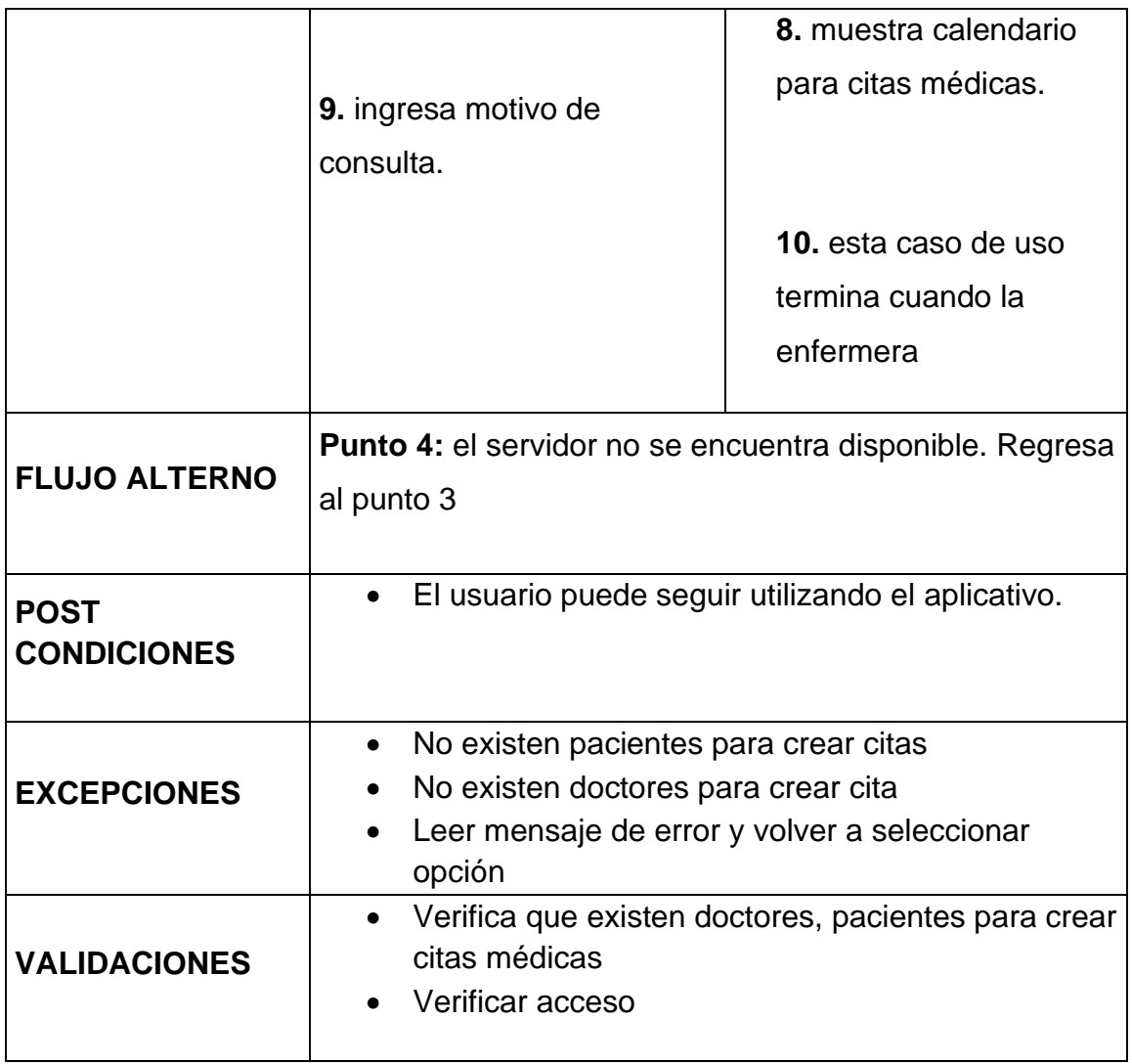

Fuente: Ramos 2015

<span id="page-41-0"></span>*Cuadro No. 6 Buscar Citas*

| <b>CASO DE USO</b>    | <b>Buscar Citas</b>                                                                                                    |                                                                                                    |                                   |                                                                                                    |               |
|-----------------------|----------------------------------------------------------------------------------------------------|----------------------------------------------------------------------------------------------------|-----------------------------------|----------------------------------------------------------------------------------------------------|---------------|
| <b>IDENTIFICADOR</b>  | CU <sub>04</sub>                                                                                                    |                                                                                                    |                                   |                                                                                                    |               |
| <b>ACTORES</b>        | Doctor                                                                                                    |                                                                                                    |                                   |                                                                                                    |               |
| <b>IMPORTANCIA</b>    | Alta                                                                                                    | Implementación Real                                                                                                    |                                   | <b>Tipo</b>                                                                                                    | <b>Básico</b> |
| <b>PROPÓSITO</b>      |                                                                                                    | Permitir general la cita médica del paciente                                                                                                    |                                   |                                                                                                    |               |
| <b>RESUMEN</b>        | creada.                                                                                                    | El usuario inicia sesión para buscar y atender cita                                                                                                    |                                   |                                                                                                    |               |
| <b>PRECONDICIONES</b> | El usuario ingresa a la página de login<br>$\bullet$<br>Cuenta de usuario existente<br>Citas pendientes de atender<br>Citas médicas atendidas |                                                                                                    |                                   |                                                                                                    |               |
| <b>FLUJO NORMAL</b>   | <b>Acción del Actor</b><br>del menú.<br>clic en ver citas                                                                                     | 1. Este caso de uso<br>inicia cuando el<br>usuario inicia sesión<br>usando el caso de<br>uso CU01.<br>3. el usuario selecciona la<br>opción buscar cita médica<br>5. selecciona sus datos y da | Respuesta del Sistema<br>doctores | 2. muestra una página<br>Web con las<br>opciones<br>disponibles.<br>4. muestra una tabla<br>con los datos de los |               |

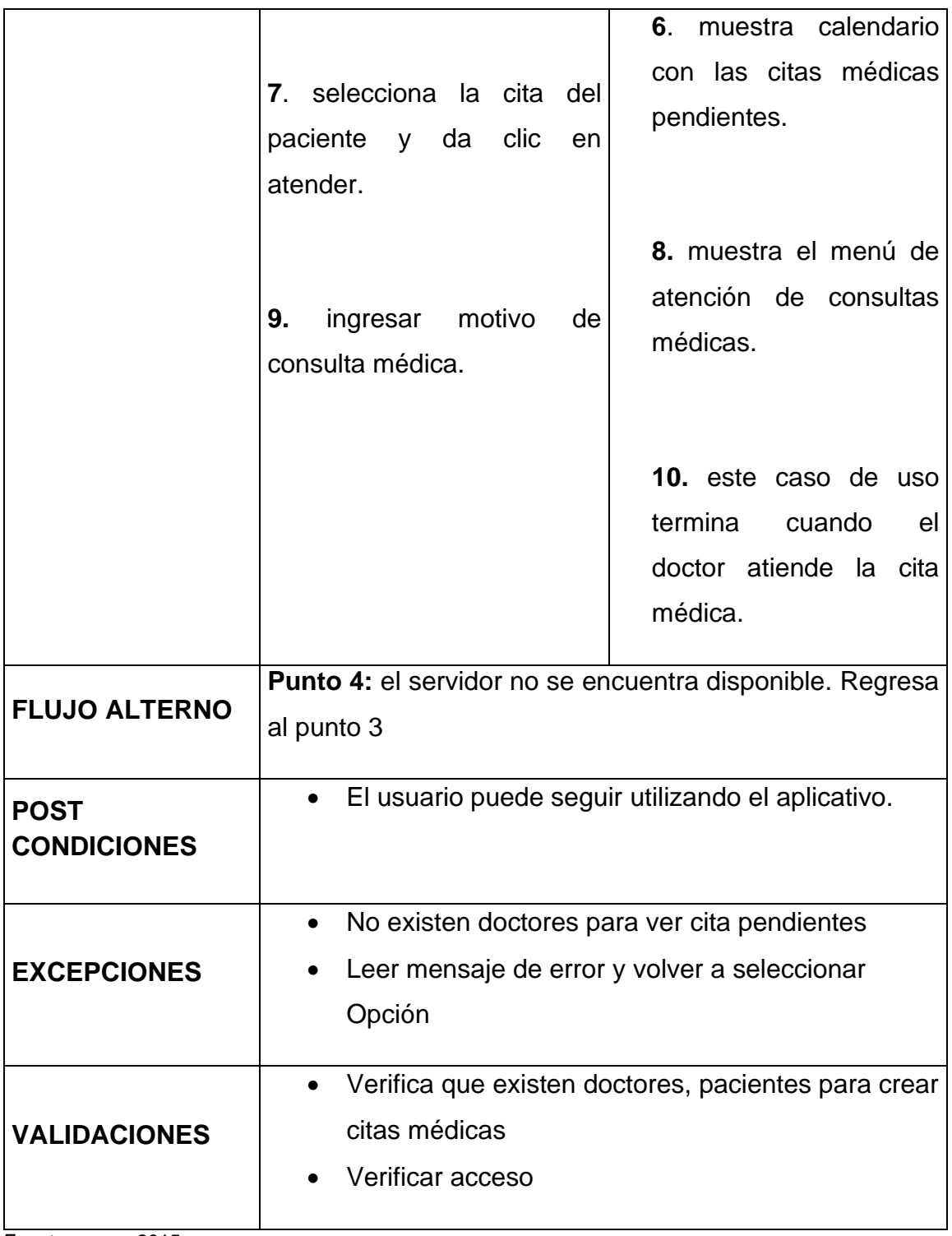

Fuente: ramos 2015

<span id="page-43-0"></span>*Cuadro No. 7 Ver Historial*

| <b>CASO DE USO</b>    | <b>Ver Historial</b>                                                                                                    |                                                                                                    |                                          |                                                                                                    |               |
|-----------------------|----------------------------------------------------------------------------------------------------|----------------------------------------------------------------------------------------------------|------------------------------------------|----------------------------------------------------------------------------------------------------|---------------|
| <b>IDENTIFICADOR</b>  | CU <sub>06</sub>                                                                                                    |                                                                                                    |                                          |                                                                                                    |               |
| <b>ACTORES</b>        | Doctor                                                                                                    |                                                                                                    |                                          |                                                                                                    |               |
| <b>IMPORTANCIA</b>    | Alta                                                                                                    | Implementación Real                                                                                                    |                                          | <b>Tipo</b>                                                                                                   | <b>Básico</b> |
| <b>PROPÓSITO</b>      |                                                                                                    | Permitir mostrar la historia clínica del paciente                                                                                                    |                                          |                                                                                                    |               |
| <b>RESUMEN</b>        | paciente.                                                                                                    | El usuario inicia sesión para ver historia clínica del                                                                                                    |                                          |                                                                                                    |               |
| <b>PRECONDICIONES</b> | El usuario ingresa a la página de login<br>$\bullet$<br>Cuenta de usuario existente<br>El doctor busca al paciente.<br>$\bullet$<br>El doctor muestra historia por paciente. |                                                                                                    |                                          |                                                                                                    |               |
| <b>FLUJO NORMAL</b>   | <b>Acción del Actor</b><br>del menú.<br>clic en ver historial                                                                                                    | 1. Este caso de uso<br>inicia cuando el<br>usuario inicia sesión<br>usando el caso de<br>uso CU01.<br>3. el usuario selecciona la<br>opción buscar cita médica<br>5. selección el paciente y da | Respuesta del Sistema<br>4.<br>pacientes | 2. muestra una página<br>Web con las<br>opciones<br>disponibles.<br>muestra una tabla<br>con los datos de los |               |

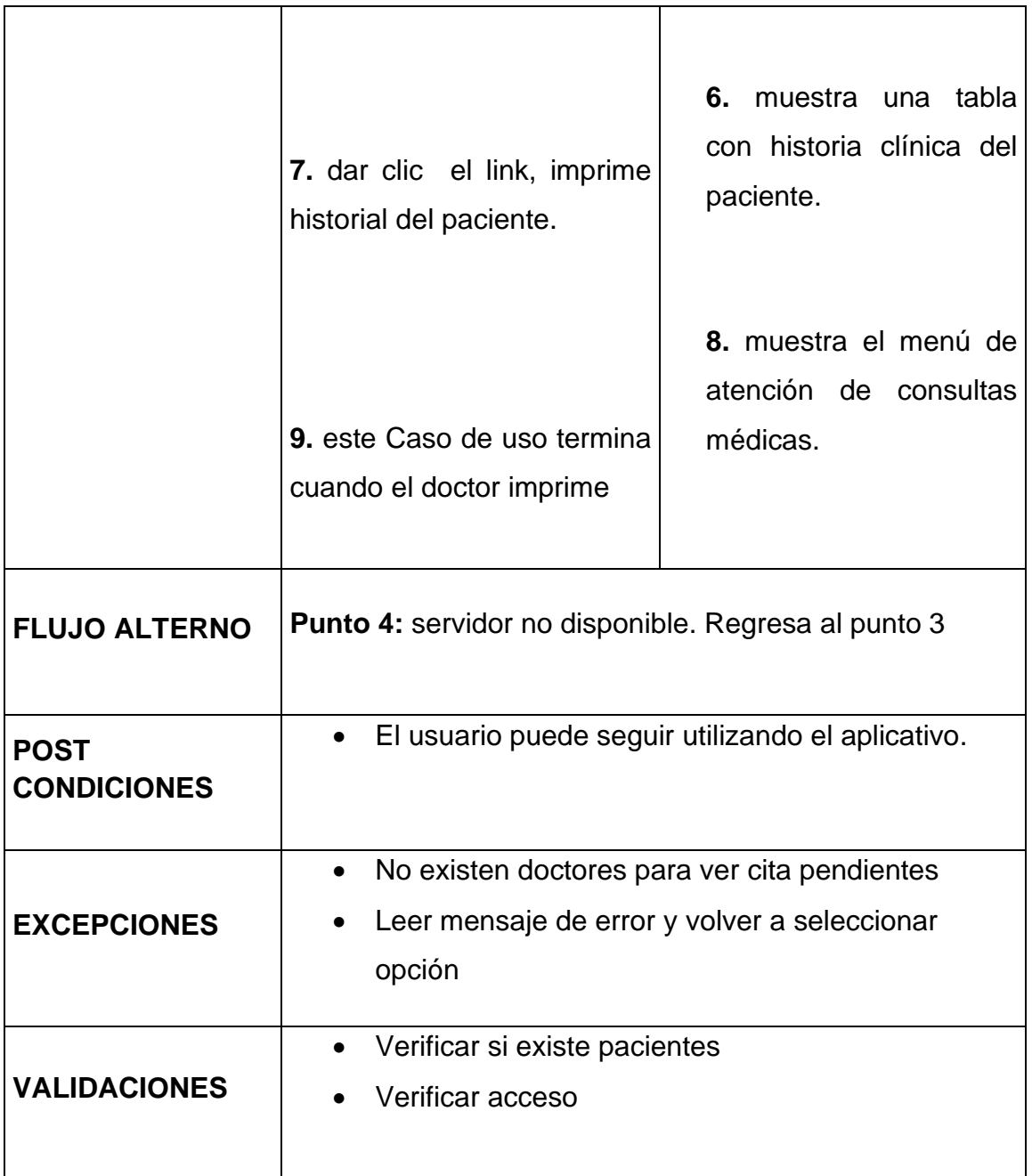

Fuente: ramos 2015

# <span id="page-45-0"></span>**3.8.4 Prototipos de la Aplicación**

Lo que se desea lograr es la creación de un sitio web que presenta el siguiente esquema de diseño sencillo.

<span id="page-45-2"></span><span id="page-45-1"></span>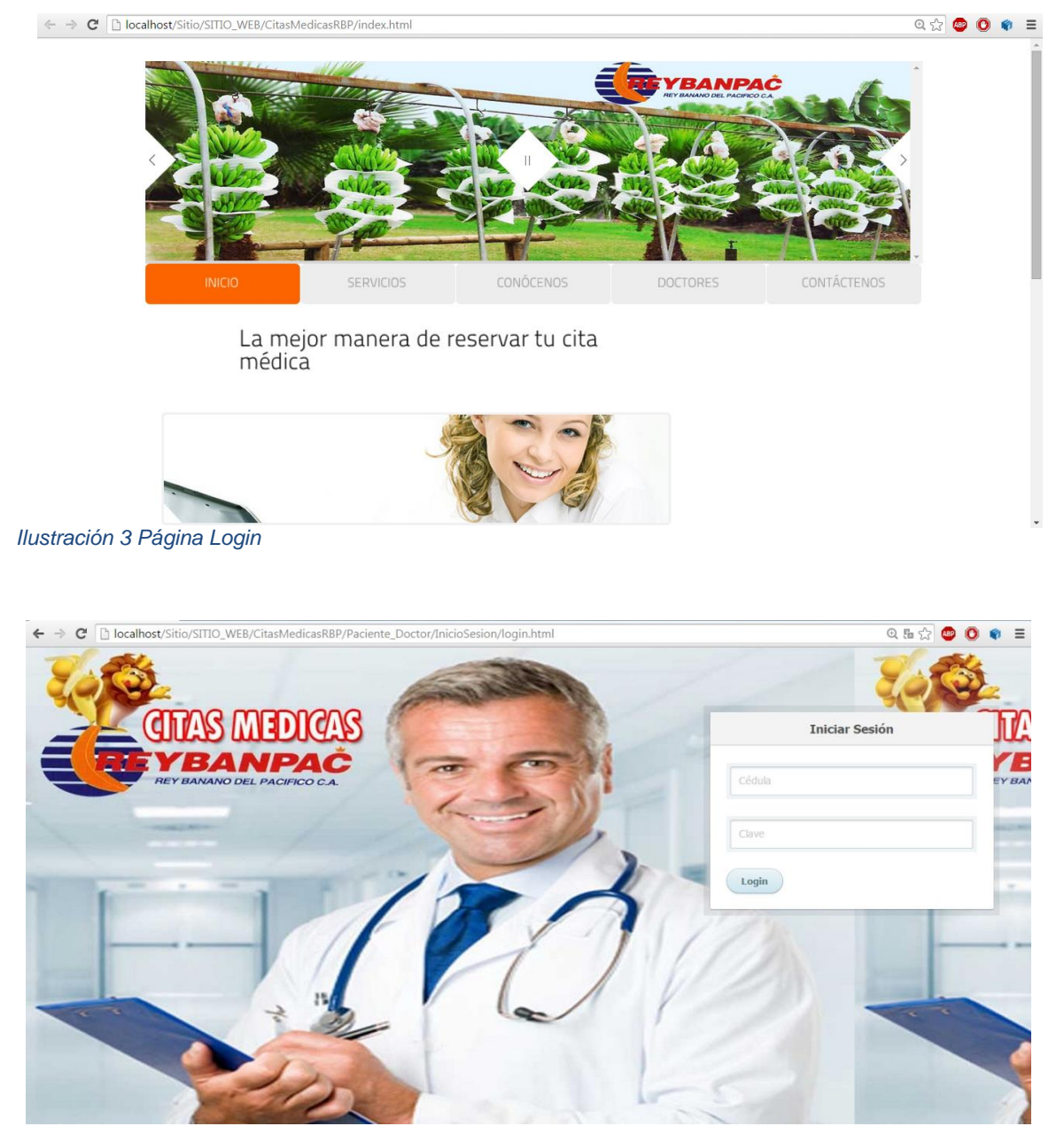

*Ilustración 4 Página Login*

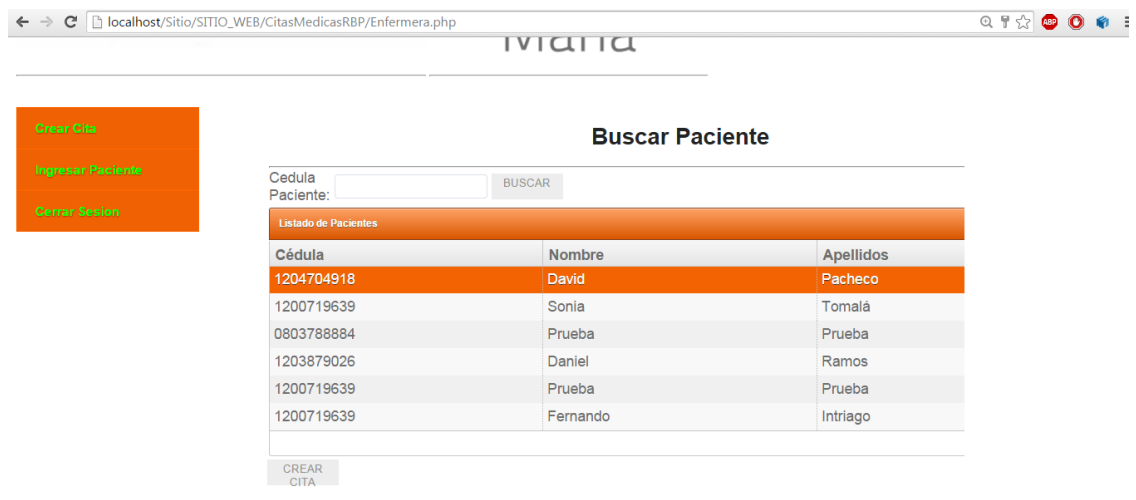

<span id="page-46-0"></span>*Ilustración 5 Página crear Cita*

 $\overline{a}$ 

| $\mathbf{C}$              | bcalhost/Sitio/SITIO_WEB/CitasMedicasRBP/Doctor.php                              |                                |           | $Q \gg$<br>ABP |
|---------------------------|----------------------------------------------------------------------------------|--------------------------------|-----------|----------------|
|                           | <b>ENTAS MEDICAS.</b><br><b>HEYBANPAC</b><br><b>REY BANANO DEL PACIFICO C.A.</b> | Bienvenido                     |           |                |
| <b>Buscar Citas</b>       |                                                                                  | <b>Buscar Citas Pendientes</b> |           |                |
| <b>Historial Paciente</b> | Cedula<br>Doctor:                                                                | <b>BUSCAR</b><br>0803788884    |           |                |
| <b>Cerrar Sesion</b>      | <b>Listado de Doctores</b>                                                       |                                |           |                |
|                           | Cédula                                                                           | Nombre                         | Apellidos |                |
|                           |                                                                                  |                                |           |                |

<span id="page-46-1"></span>*Ilustración 6 Página Atender Cita*

# <span id="page-47-0"></span>**3.8.5 Construcción**

#### <span id="page-47-1"></span>**3.8.5.1 Diagrama de Clases**

<span id="page-47-2"></span>*Diagrama No 1 Diagrama de Clases*

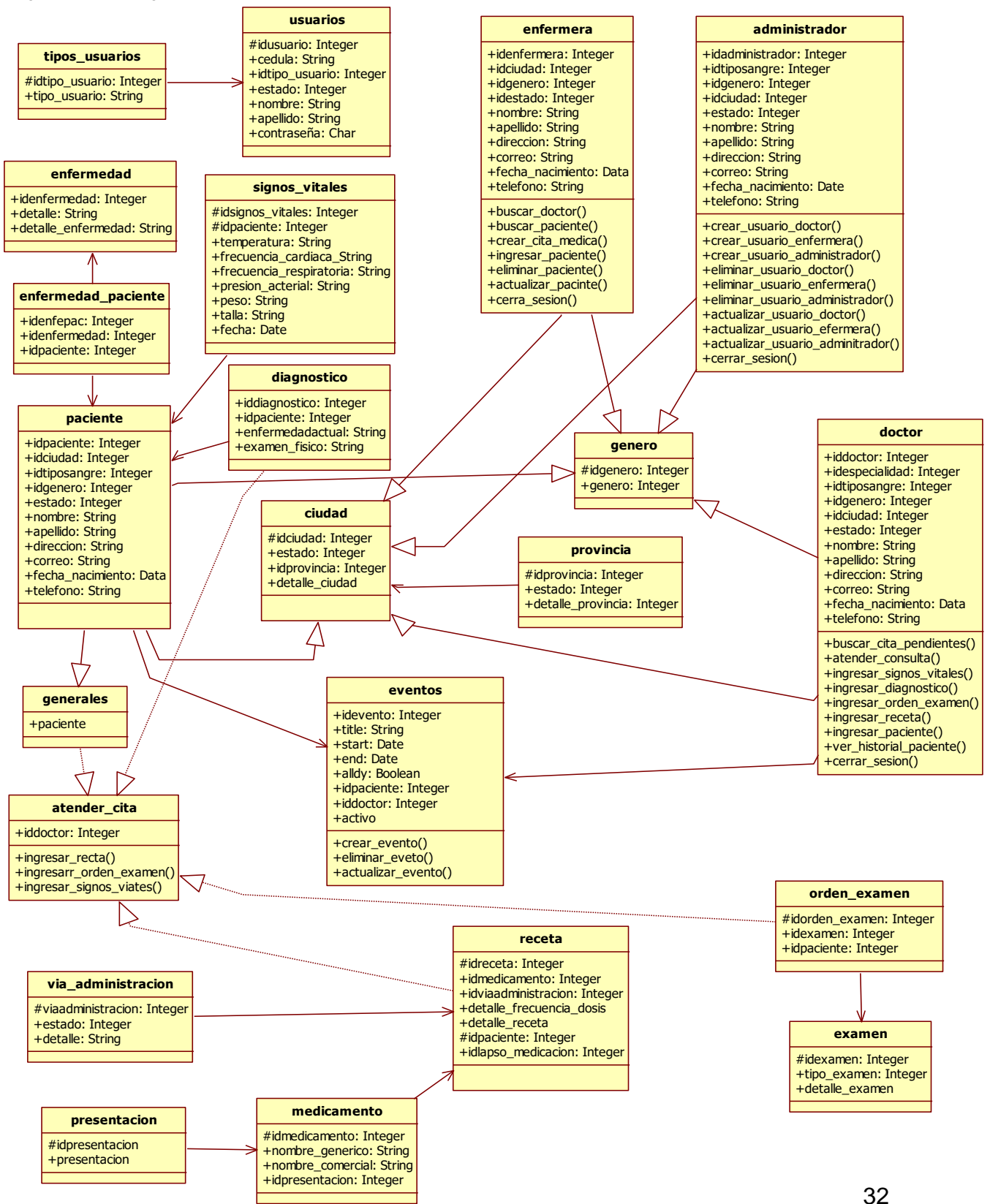

# <span id="page-48-0"></span>**3.8.5.2 Diagrama de Secuencia**

<span id="page-48-1"></span>*Diagrama No 2 Inicio de sesión*

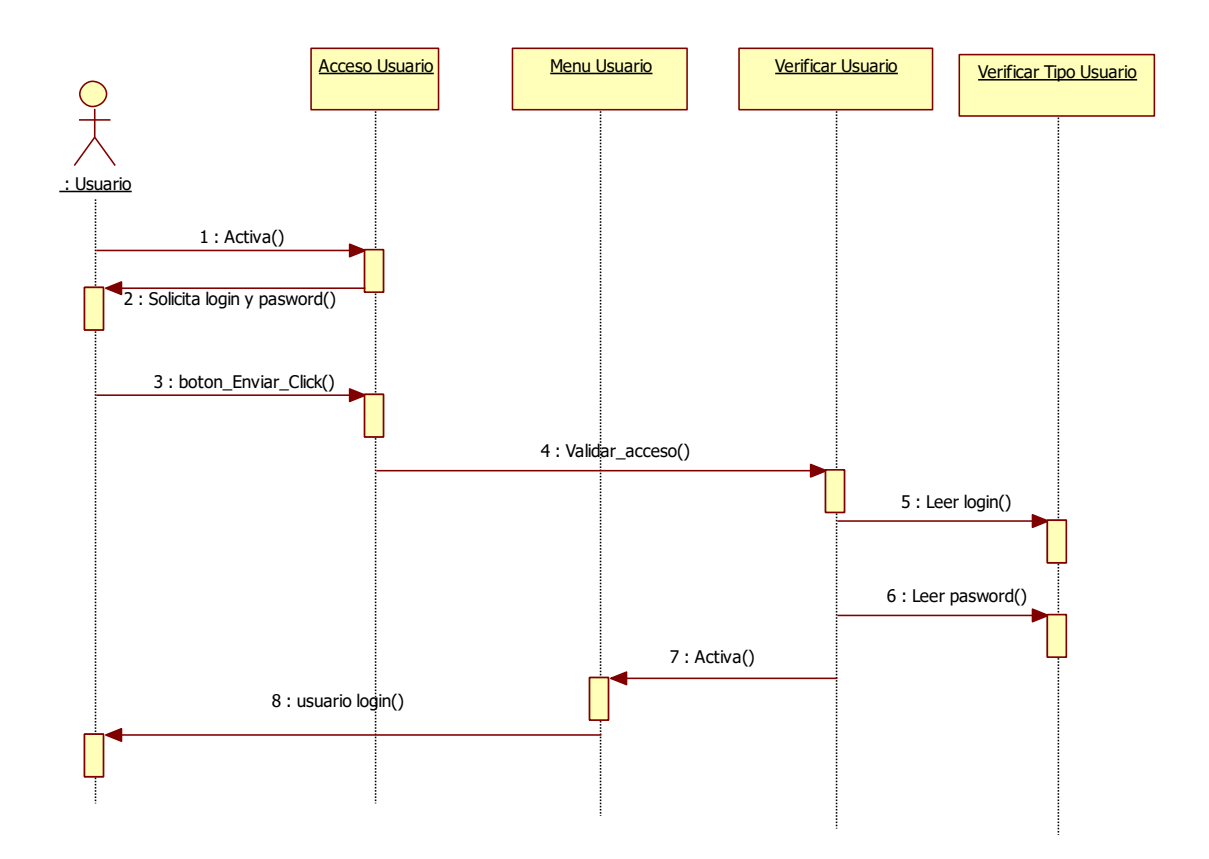

# <span id="page-49-0"></span>**3.8.5.3 Administrar Usuario**

<span id="page-49-1"></span>*Diagrama No. 3 Administrar Usuario*

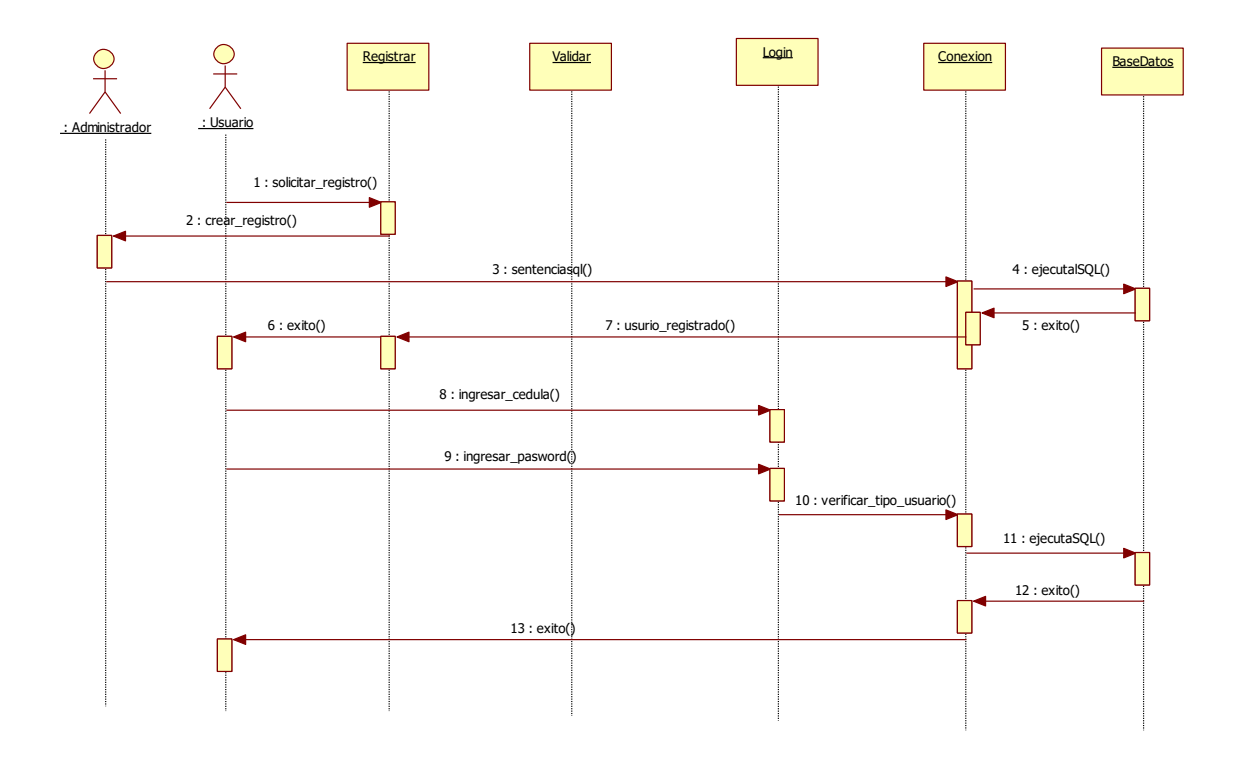

# <span id="page-50-0"></span>**3.8.5.4 Gestionar Cita**

<span id="page-50-1"></span>*Diagrama No 4 Gestionar Cita*

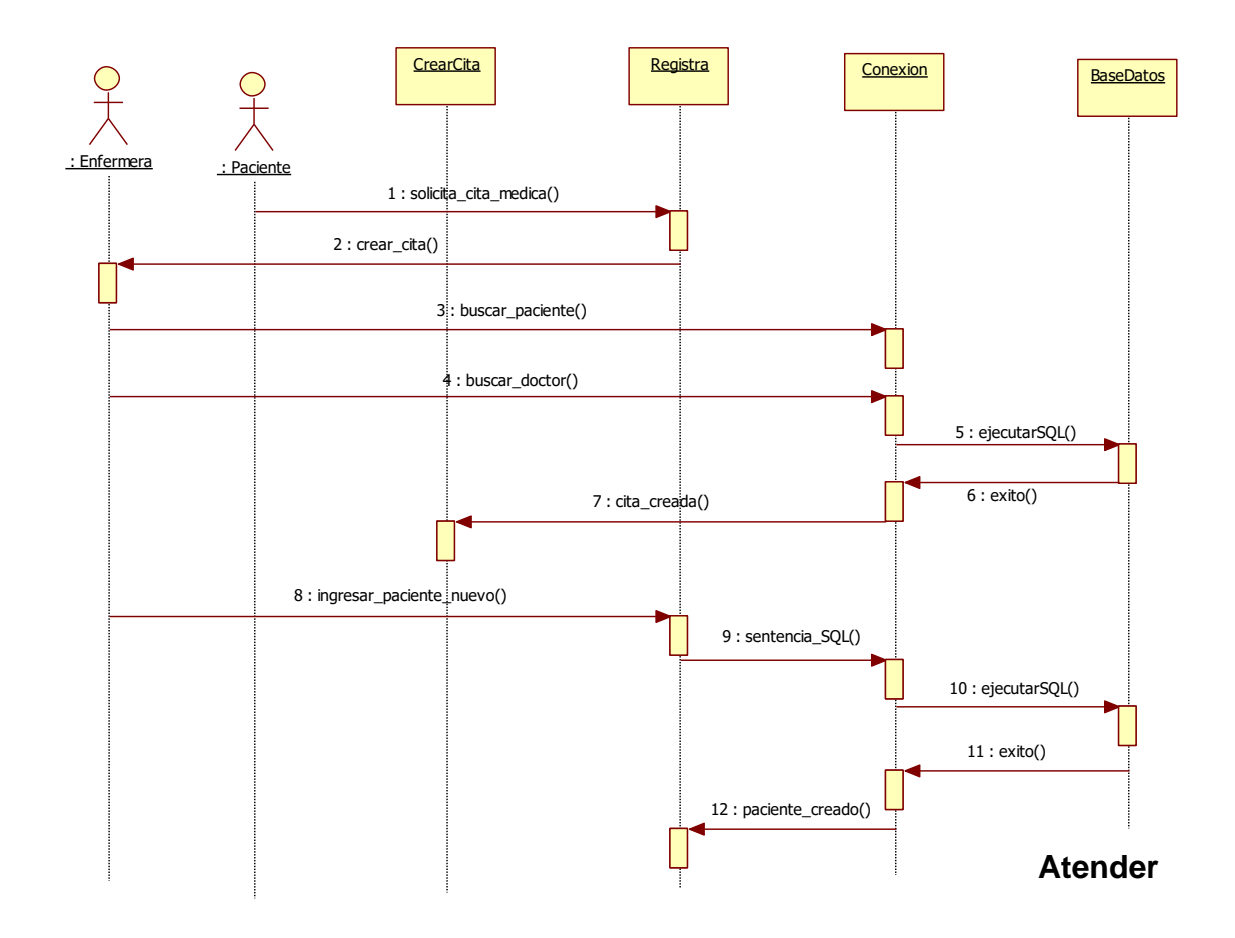

# <span id="page-51-0"></span>**3.8.5.5 Cita**

<span id="page-51-1"></span>*Diagrama No 5 Cita*

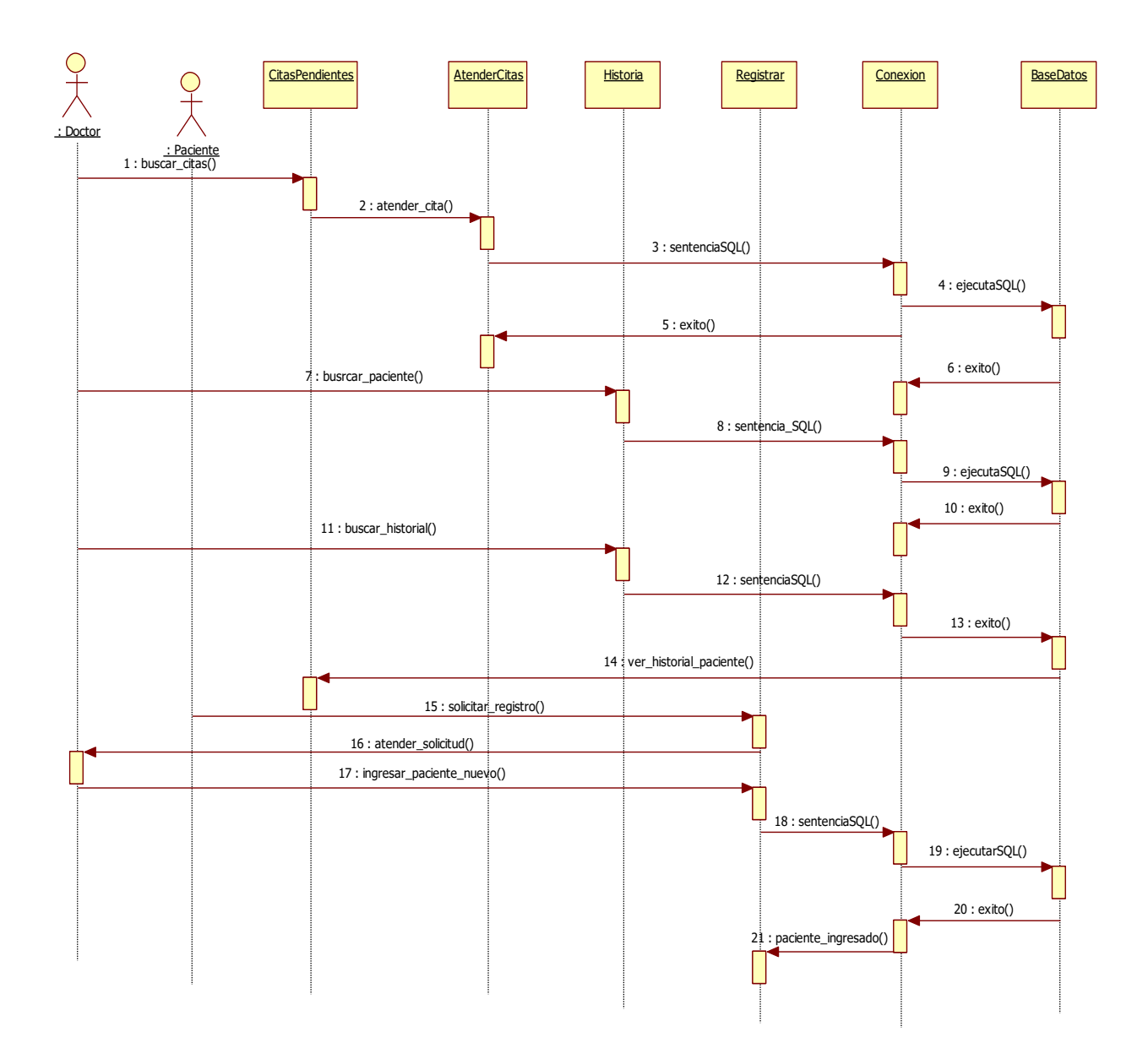

# <span id="page-52-0"></span>**3.8.5.6 Diagrama de Actividades**

<span id="page-52-1"></span>*Diagrama No 6 Iniciar sesión*

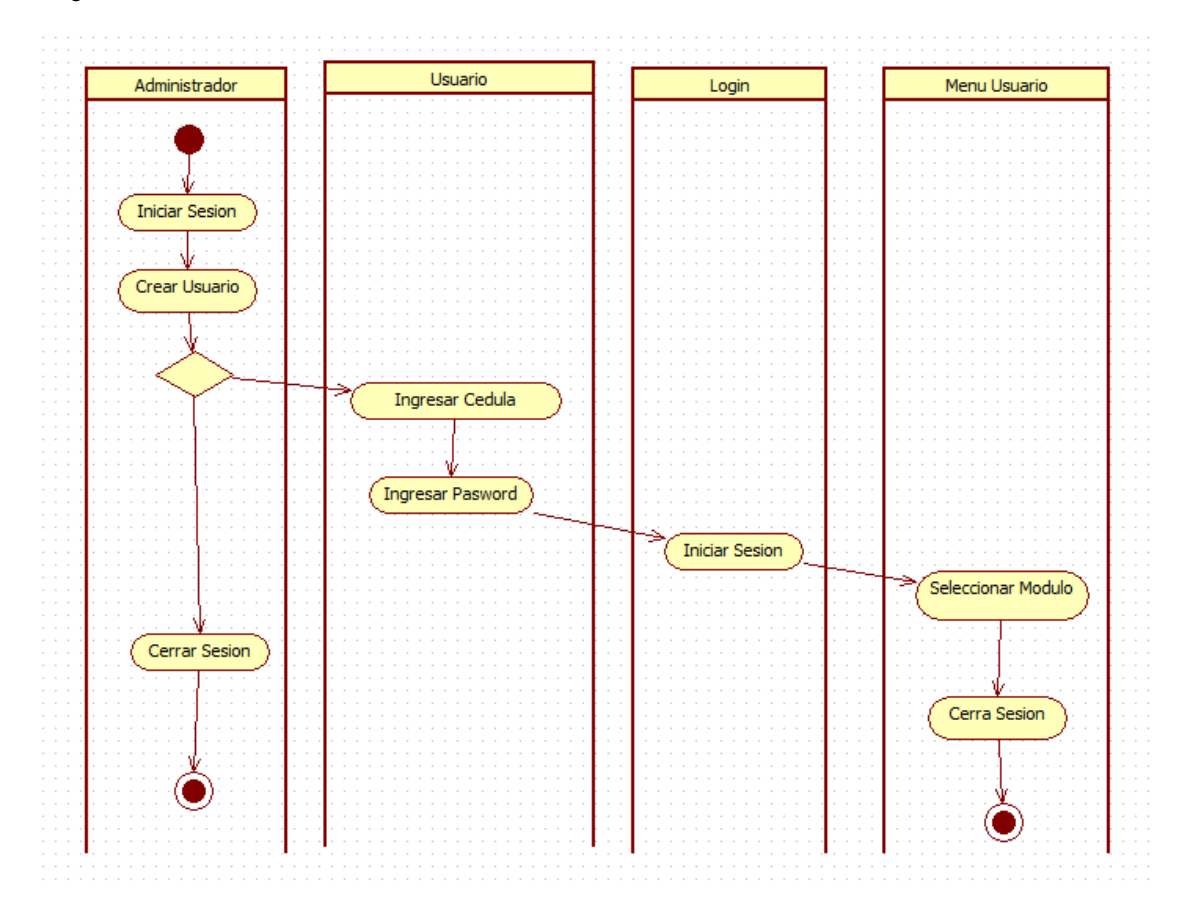

# <span id="page-53-0"></span>**3.8.5.7 Gestionar Cita**

<span id="page-53-1"></span>*Diagrama No 7 Cita*

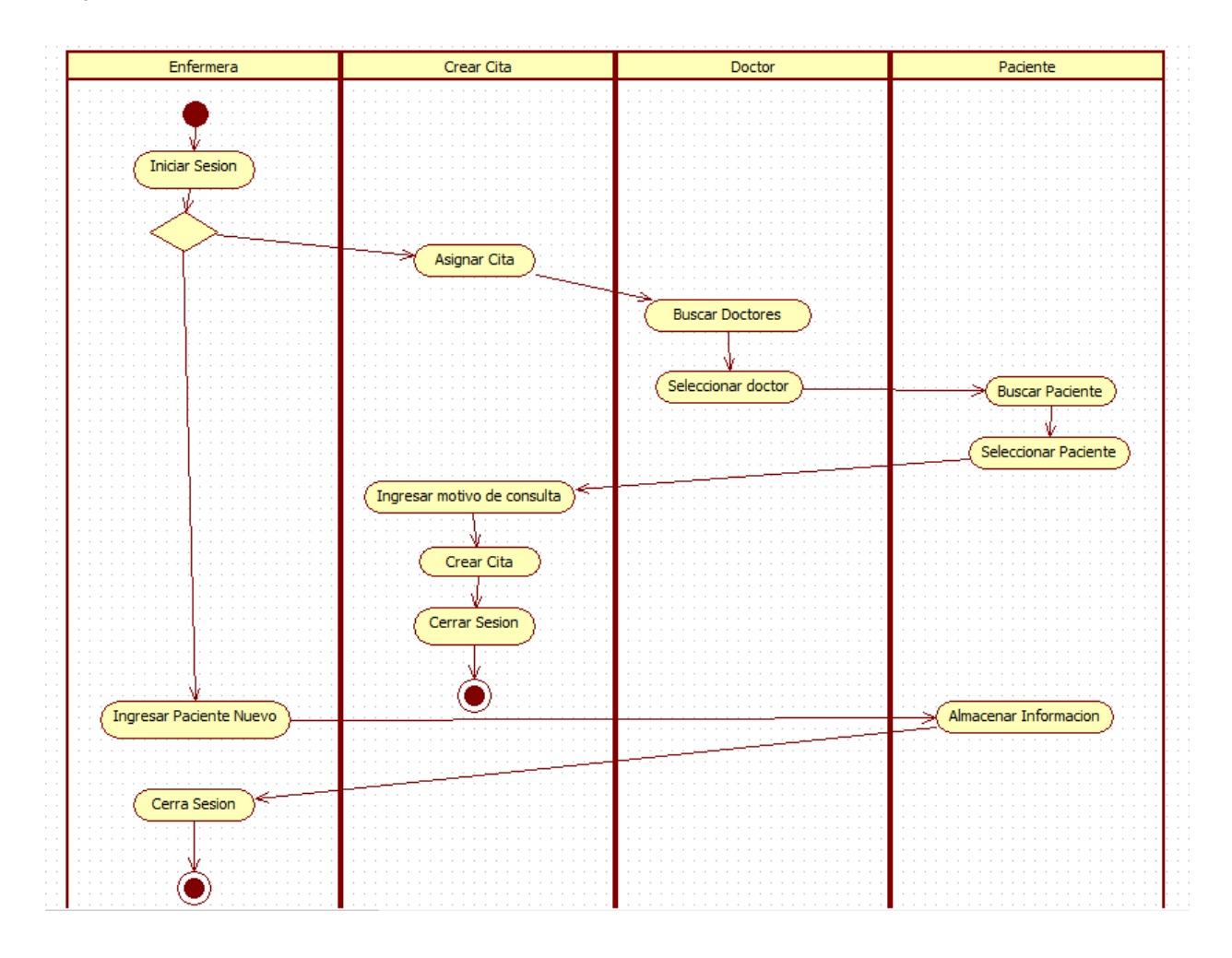

# <span id="page-54-0"></span>**3.8.5.8 Atender Cita**

<span id="page-54-1"></span>*Diagrama No 8 Atender Cita*

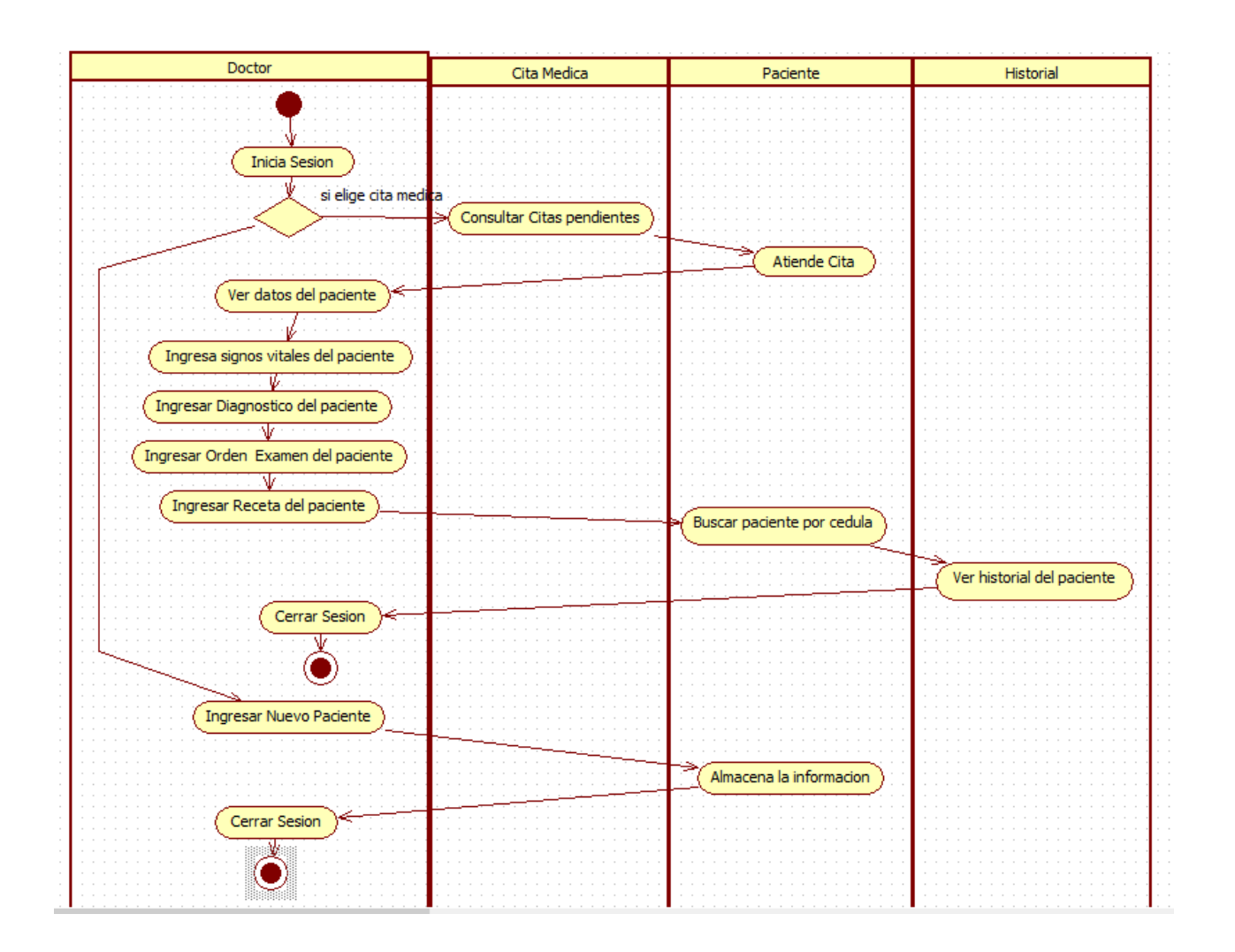

# <span id="page-55-0"></span>**CAPÍTULO IV**

# <span id="page-55-1"></span>**4.1 RESULTADOS DE COMPROBACIÓN DE VARIABLES.**

Las encuestas hechas a los usuarios de la empresa Reybanpac C. A. se realizaron con el fin de demostrar si el sistema cumple con las expectativas de los mismos.

Los resultados obtenidos fueron los siguientes:

# <span id="page-55-2"></span>**4.1.1 INTERPRETACIÓN DE RESULTADOS**

# <span id="page-55-3"></span>**4.1.1.1 INDICADOR ESCALABILIDAD**

La información del gráfico 1, muestra que los usuarios (doctor, enfermera y administrador) de la empresa Reybanpac C.A. de los diferentes sub-centros de salud si almacenan datos en el sistema sin ningún inconveniente, lo cual les permite realizar el trabajo con mayor rapidez. (Ver anexo 1).

# <span id="page-55-4"></span>**4.1.1.2 INDICADOR USABILIDAD**

La información del gráfico 2, muestra que los usuarios (doctor, enfermera y administrador) de la empresa Reybanpac C.A. de los diferentes sub-centros de salud, encuentran manejable y rápida la interfaz amigable al usuario. (Ver anexo1).

# <span id="page-55-5"></span>**4.1.1.3 INDICADOR DISPONIBILIDAD**

La información del gráfico 3, muestra que a los usuarios (doctor, enfermera y administrador) de la empresa Reybanpac C.A. de los diferentes sub-centros de salud, si les gustaría que la aplicación esté disponible en la web; para que de cualquier manera desde el lugar que se encuentren los mismos puedan ver su información almacenada en el sistema. (Ver anexo 1).

# <span id="page-56-0"></span>**4.1.1.4 INDICADOR CANTIDAD**

La información del gráfico 4, muestra que a los usuarios (doctor, enfermera y administrador) de la empresa Reybanpac C.A. de los diferentes sub-centros de salud, si les gustaría que se atienda al personal de la empresa Reybanpac de forma organizada, para mejorar la atención de los empleados, maximizando así tiempo. (Ver anexo 1).

# <span id="page-56-1"></span>**4.1.1.5 INDICADOR EFECTIVIDAD**

La información del gráfico 5, muestra que a los usuarios (doctor, enfermera y administrador) de la empresa Reybanpac C.A. de los diferentes sub-centros de salud, el sistema si les permite reducir el porcentaje de búsquedas de fichas médicas de los diferentes empleados atendidos frente a las fichas redactadas manualmente. (Ver anexo 1).

Es decir que, un sitio web orientado a la gestión de citas médicas si mejora el proceso de atención a pacientes de los dispensarios médico de los diferentes subcentros de la empresa Reybanpac C.A.

# **CONCLUSIONES V.**

<span id="page-57-0"></span>Después de obtener los resultados de las citas médicas realizados en el presente proyecto, permitió llegar a las siguientes conclusiones:

- ➢ El módulo de citas médicas desarrollado para la empresa Reybanpac fue satisfactorio ya que permite mejorar el proceso de atención a pacientes de los diferentes dispensarios médicos.
- ➢ El sistema implementado para obtener el historial clínico de los empleados que son atendidos en cada uno de los subcentros de la empresa Reybanpac, es favorable permitiendo así al personal médico obtener una rápida información de cada uno de los pacientes mejorando la atención en el mismo.
- ➢ El sistema que permite crear usuarios para obtener acceso a la información de cada uno de los pacientes que son atendidos en los subcentros de la empresa Reybanpac, es apropiado para brindar una buena atención optimizando costos y tiempo.

#### **RECOMENDACIONES VI.**

<span id="page-58-0"></span>Debido a que en la empresa Reybanpac C.A. no existe un sistema para gestionar citas médicas a los empleados en los diferentes dispensarios médicos para optimizar tiempo, mano de obra, costos, es recomendable utilizar el presente sistema implementado (Gestión de Citas Médicas).

#### **Bibliografía VII**

<span id="page-59-0"></span>Augusto, B. T. (2006). *Metodología de la investigación.*

Cáceres, P. (n.d.). *Proceso Agiles para el desarrollo de aplicacones web*. Retrieved 02 04, 2015 from http://www.dlsi.ua.es/~jaime/webe/articulos/s112.pdf

Cardona, A. M. (n.d.). *http://www.sld.cu*. (renacip) Retrieved Julio, 2003 from http://www.sld.cu/galerias/pdf/sitios/renacip/disenos\_cuasiexperimentales.pdf

Chaves, G. (2015). *Diferencias entre scrum y xp*. From http://es.slideshare.net/deborahgal/diferencias-entre-scrum-y-xp-12219336?next\_slideshow=1

Doyle, C. D. (n.d.). *Manuales users.*

- Group, P. D. (1997-2014). *PHP*. From http://php.net/manual/es/faq.general.php#faq.general.what
- http://www.apachefriends.org/es/xampp.html. (2015, febrero 18). *http://es.wikipedia.org/*. From http://es.wikipedia.org/wiki/XAMPP

Jason, G. M. (2004). *Fundamentos Desarrollo Web con PHP, Apache y MySQL.*

Kabir, M. J. (1999). *https://books.google.com.ec.*

LOPEZ QUIJADO, J. (2010). *DOMINE PHP Y MySQL.*

Luca, D. d. (n.d.). *Manuales USERS.*

Marcombo, H. (2010). *Programación de bases de datos con MySQl y PHP.*

Martinez, R. (2009-2013). *PosgreSQL*. From http://www.postgresql.org.es/sobre\_postgresql

Masadelante.com. (1999 - 2015). *Definición de Sitio web y Página web*. From http://www.masadelante.com/faqs/sitio-web

44

Maza, M. Á. (2012). *Imnovación y Cualificación.*

Microsoft. (2015). *Introducción a Visual Studio .NET*. From Visual Studio .NET 2003: http://msdn.microsoft.com/es-es/library/aa291755%28v=vs.71%29.aspx

Muñoz, V. E. (n.d.). *El nuevo PHP-conceptos avanzados .*

PEREZ LOPEZ, C. (2007). *DREAMWEAVER 8 DESARROLLO DE PAGINAS WEB DINAMICAS CON PHP Y MYSQL.*

Resig, J. (2006). *JQuery*. From http://jquery.com/

- soporte@pacientesweb.com. (n.d.). *http://pacientesweb.com/*. From http://pacientesweb.com/software-de-historia-clinica-pacientes-webcaracteristicas/
- Web, D. (2005, 08 16). From Esepe Studio: http://www.esepestudio.com/noticias/quees-mysql
- www.uteq.edu.ec/examencomplexivo/. (n.d.). *uteq.edu.ec/examencomplexivo/*. From http://www.uteq.edu.ec/examencomplexivo/

# **ANEXO**

# <span id="page-62-0"></span>*Anexo. 1 Encuesta de satisfacción*

Encuesta de satisfacción al sistema de aplicación gestión de citas médicas de la empre Reybanpac C.A.

1. Puede almacenar datos en sistema sin inconvenientes

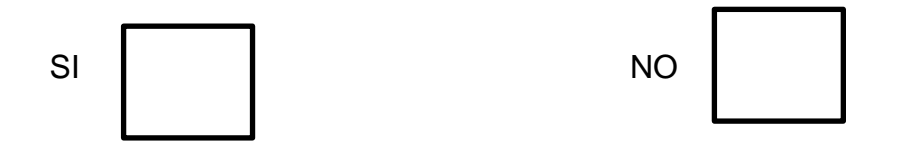

2. ¿El sistema tiene una interfaz amigable al usuario fácil de manejar?

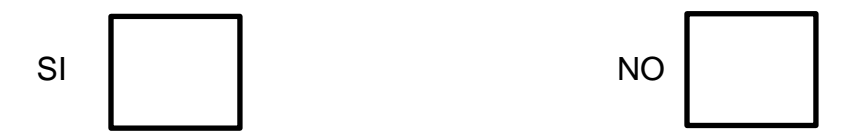

3. ¿Le gustaría que la aplicación esté disponible en la web?

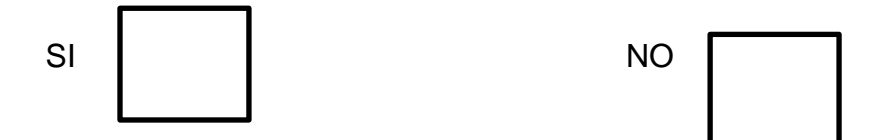

4. ¿Le gustaría que se atienda al personal de la empresa Reybanpac de forma organizada, para mejorar la atención de los empleados?

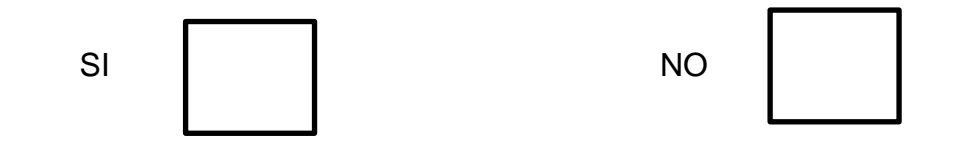

5. ¿Se redujo el porcentaje de búsquedas de fichas médicas frente a las redactadas manualmente?

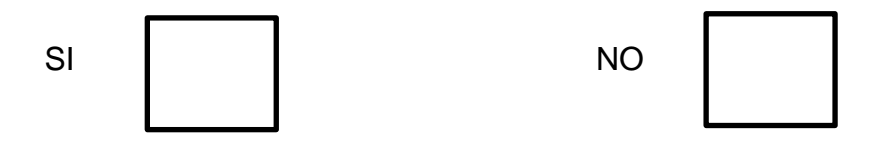

# <span id="page-64-2"></span>*Anexo. 2 Gráficos.*

# <span id="page-64-0"></span>*Gráfico pregunta 1*

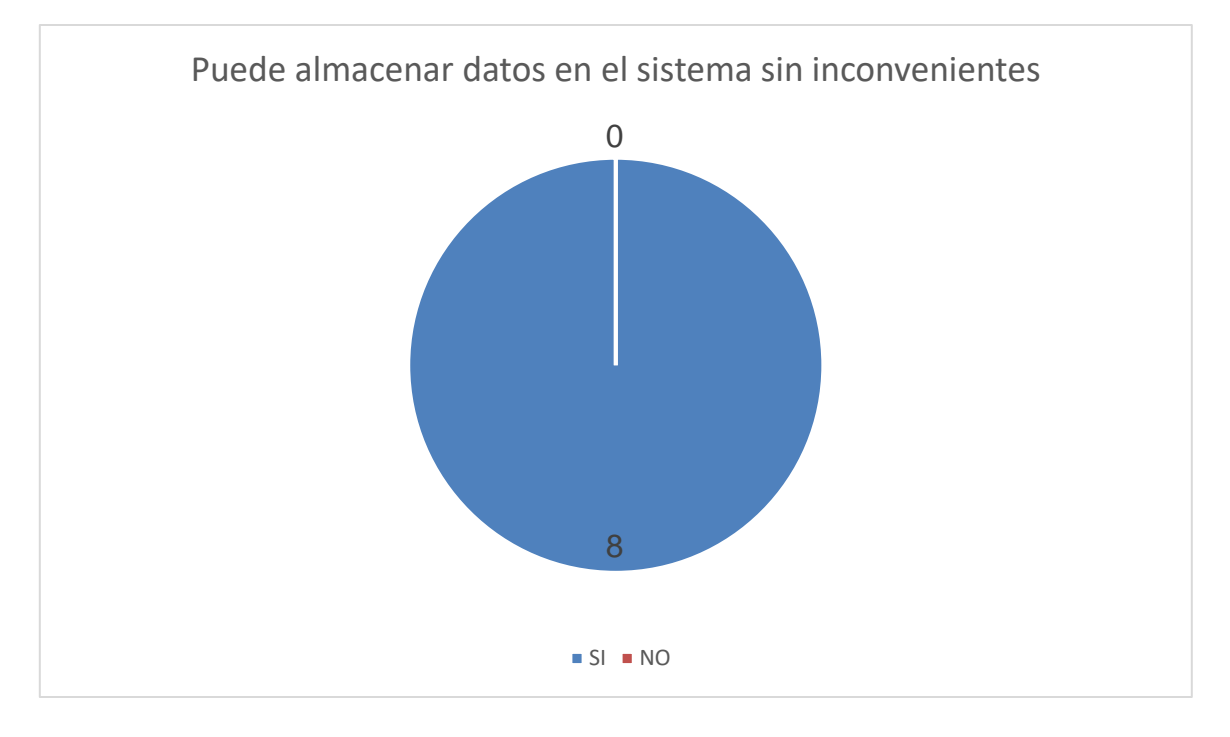

# <span id="page-64-1"></span>*Gráfico pregunta 2*

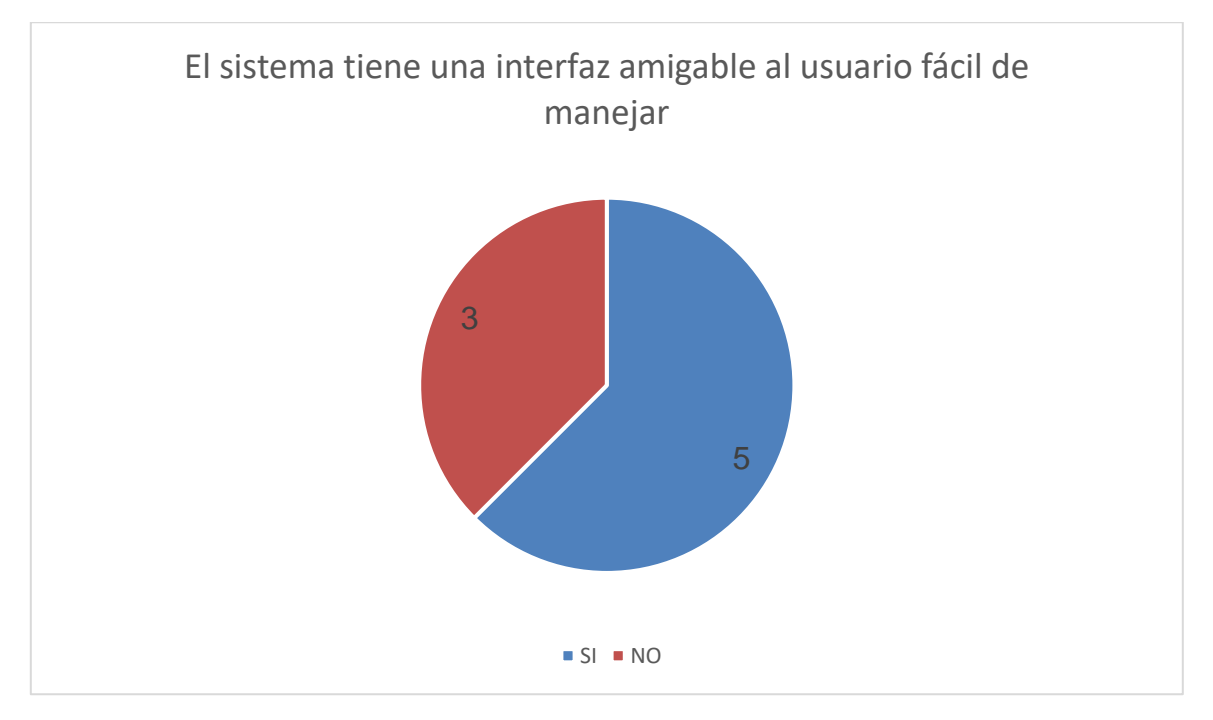

# <span id="page-65-0"></span>*Gráfico pregunta 3*

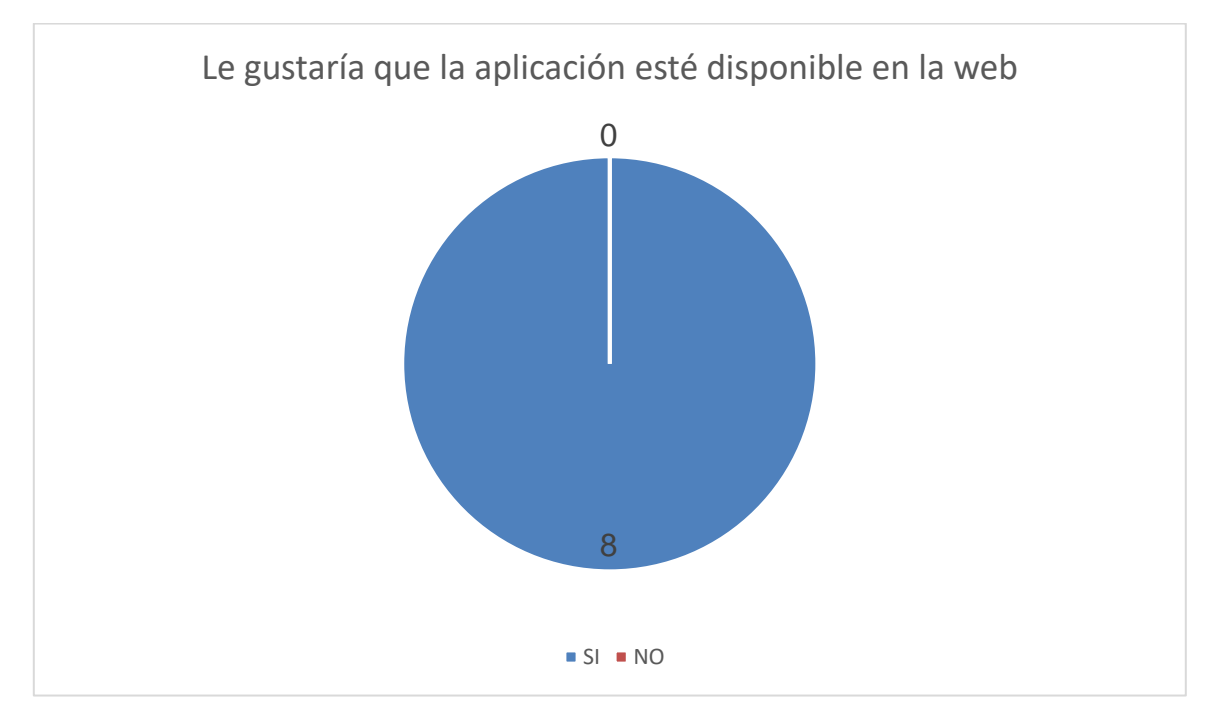

# <span id="page-65-1"></span>*Gráfico pregunta 4*

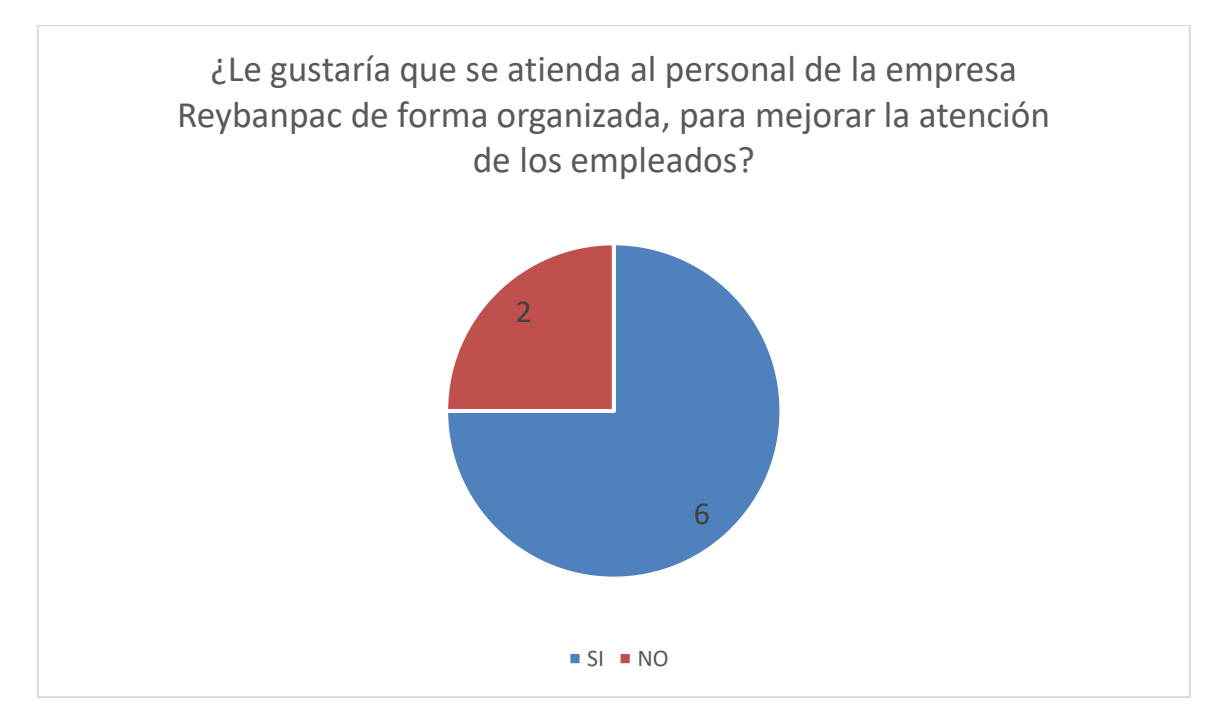

# <span id="page-66-0"></span>*Gráfico pregunta 5*

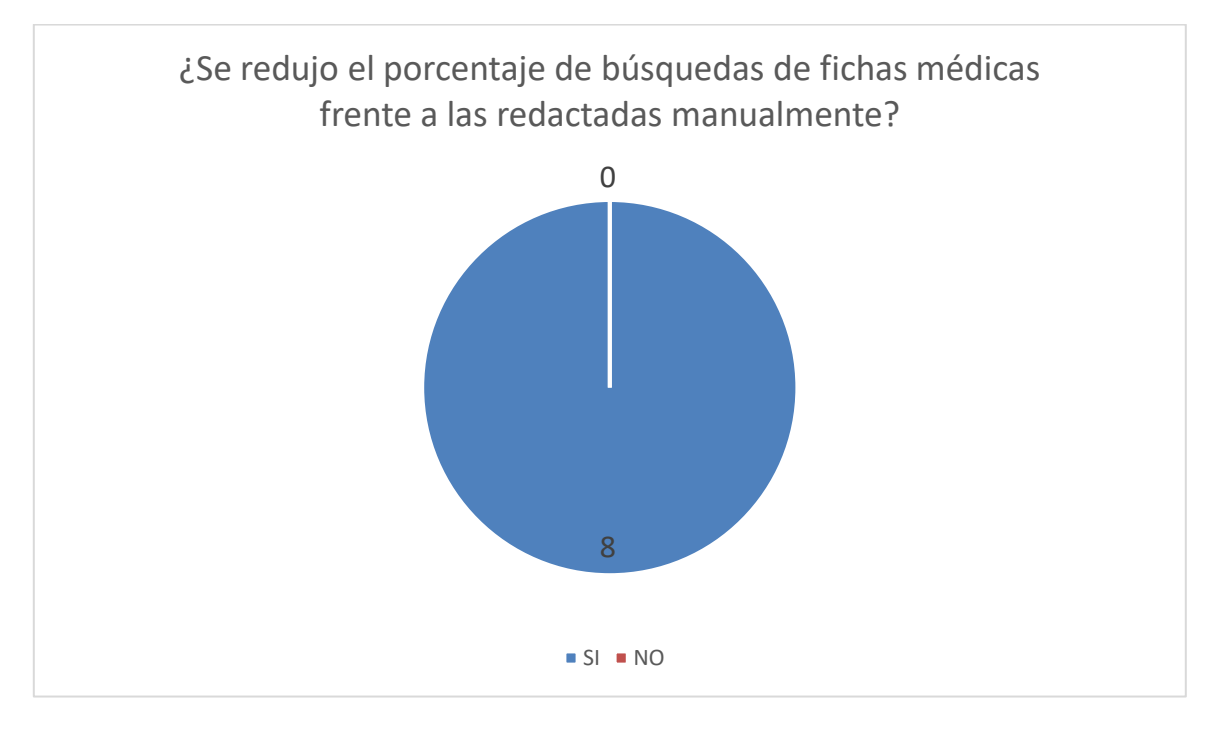

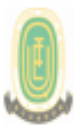

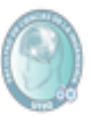

# **MEMORANDUM TESIS N.- 4**

#### Quevedo, 7 de mayo del 2015

 $Inq.$ Carlos Márquez de la Plata Coordinador de Carrera Ingeniería en Sistemas

Mediante la presente cumplo en presentar a usted el informe de caso de estudio del Sr. JORGE DANIEL RAMOS CEDEÑO egresado de la carrera Ingeniería en Sistemas cuyo tema: SISTEMA GESTIÓN DE CITAS MÉDICAS DE LOS SUBCENTRO DE LA EMPRESA EXPORTADORA DE PRODUCTOS REYBANPAC C.A. revisado bajo mi dirección según resolución de consejo directivo de la Facultad de Ciencias de la Ingeniería de sesión extraordinaria toda vez que se ha desarrollado de acuerdo al reglamento general de graduación de pregrado de la Universidad Técnica Estatal de Quevedo y cumple con el requerimiento de análisis de URKUND el cual avala los niveles de originalidad en un 92%, y de similitud 8%.

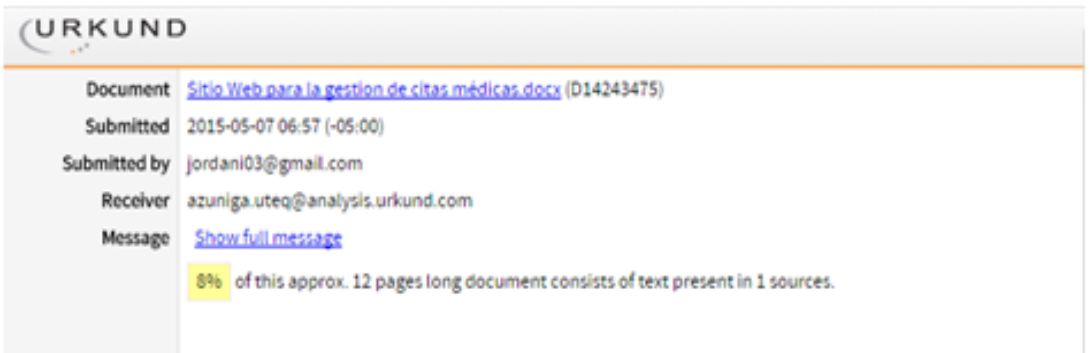

Particular que informo para trámites pertinentes, de acuerdo a lo que establece el reglamento de grados y títulos de la Universidad Técnica Estatal de Quevedo.

Por la atención a la presente reitero mis agradecimientos.

Atentamente,

#### Ing. Andrea Zúñiga Paredes, MSc. DIRECTORA DE TRABAJO DE INVESTIGACIÓN